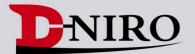

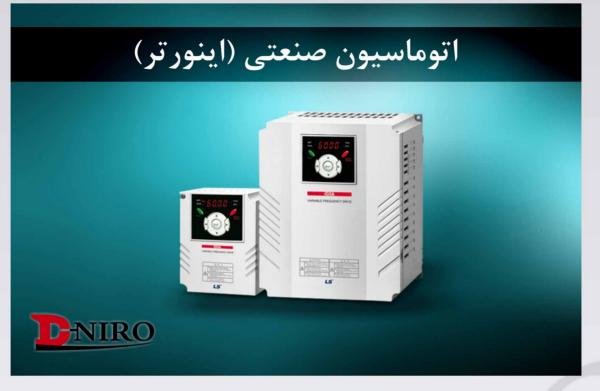

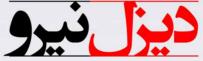

# واردات و فروش انواع اینورترهای صنعتی

www.Dieselniro.com

C

Compact & Powerful Drive STARVERT iG5A 0.4~1.5kW 1phase 200~230Volts 0.4~22kW 3Phase 200~230Volts 0.4~22kW 3Phase 380~480Volts

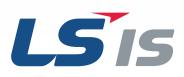

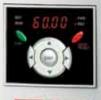

22/12/200000

0

VANABLE PREQUENCY DRIVE

15

LS

# Drive STARVERT iG5A

iG5A

LS Starvert iG5A is very competitive in its price and shows an upgraded functional strength. User-friendly interface, extended drive ranges up to 22kW, superb torque competence and small size of iG5A provides an optimum use environment.

Standard compliance

Compactness

High performance

minin

CALLANDANA AN

Userfriendliness & Easy maintenance

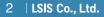

#### Contents

Sim Lio and

#### 4 Overview

- 8 Model & Type
- 9 Standard Specifications
- 11 Wiring
- 13 Terminal Configurations
- 15 Keypad Features
- 16 Parameter Setting
- 18 Trial Run
- 20 Dimensions
- 23 Braking Resistors and Peripheral Devices
- 25 Function List
- 42 Protective Functions
- 43 Fault Remedy

# **Powerful & Upgraded Performance**

iG5A provides sensorless vector control, PID control, and ground-fault protection through powerful built-in functions.

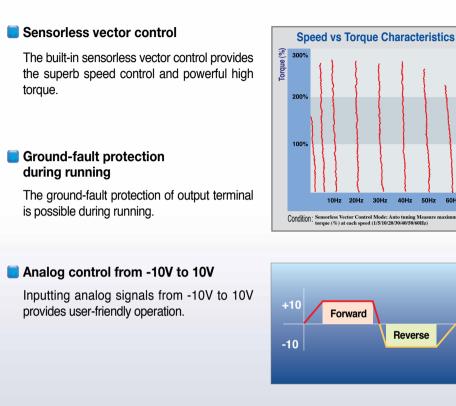

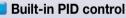

The built-in PID function enables to control flow-rate, oil-pressure, temperature, etc without any extra controller.

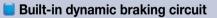

The built-in dynamic braking circuit minimizes deceleration time via braking resistors.

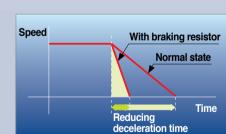

**PID** control

Pl control

(ZH

60Hz

Reverse

SE RU

#### Built-in 485 communication

The built-in RS-485 communication supports remote control and monitoring between iG5A and other equipment.

#### 📒 Wide product range

iG5A consists of the product range from 0.4 to 22KW.

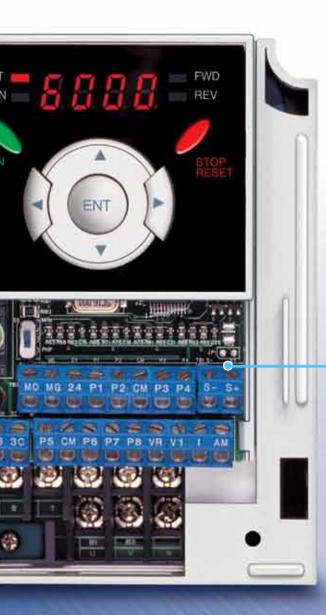

# **RS-485** communication

#### **Connected to PC**

#### Monitoring

RS-485 - 232C converter

- Checking operation status (Voltage, Current, Frequency, etc)
- Checking modified parameters
- Windows support

#### Remote Control

- Convenient remote control to modify operation status (Forward/Reverse operation, Frequency, etc)
- Easy parameter setting
- Available to control up to 31 Drives
- RS-485, Modbus communication

#### **Connected to XGT panel**

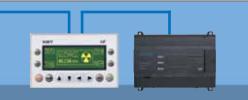

#### Monitoring

- Checking operation time
- Automatic list-up of trip record
- Language support (Korean, English, Chinese)

#### Remote Control

- Convenient remote control to modify operation status (Forward/Reverse operation, Frequency, etc)
- Easy parameter setting
- Available to control up to 31 Drives
- RS-485, Modbus communication

# iG5A

# **User-friendly Interface & Easy Maintenance**

The parameter setting becomes easier by adopting the 4 directions key. And iG5A supports easy maintenance via diagnosis and fan changeable structure.

#### Diagnosis of output module

Through easy parameter setting, iG5A can diagnose the status of output module.

#### Easy change of fan

iG5A is designed to be the fan changeable structure in preparation for a fan breakdown.

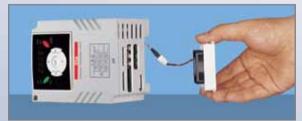

#### Cooling fan control

By controlling the cooling fan, iG5A provides a virtually quiet environment according to the status of operation.

#### User-friendly interface

The 4 directions key provides easy handling and monitoring.

#### 📄 External loader (Optional)

The external loader away from a panel enables to control and monitor conveniently. And the parameters made by external loader can be copied and applicable to other Drives.

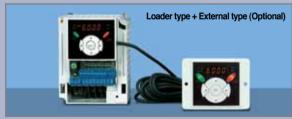

| Model name                   | Remarks |
|------------------------------|---------|
| INV, REMOTE KPD 2M (SV-iG5A) | 2m      |
| INV, REMOTE KPD 3M (SV-iG5A) | 3m      |
| INV, REMOTE KPD 5M (SV-iG5A) | 5m      |

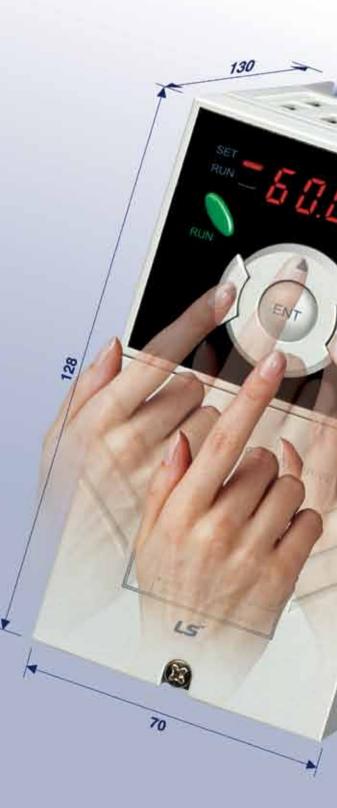

# **Compact Size**

The compact size achieves cost-efficiency and various applications.

Same height from 0.4 to 4.0kW (128mm)

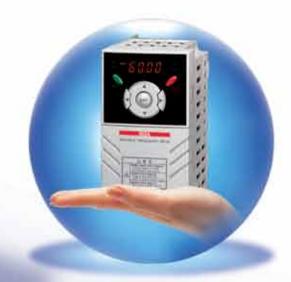

# **Global standard compliance CE UL**

#### Global standard

iG5A series complies with CE and UL standards.

#### PNP/NPN input

Both PNP and NPN inputs become possible and these enable to use the outer power. To do so, users will be given wider choices of selecting the controller.

# Model & Type

iG5A

| Applicable motor ranges | 1 Phase 200V | 3 Phase 200V | 3 Phase 400V |
|-------------------------|--------------|--------------|--------------|
| 0.4kW (0.5HP)           | SV0004iG5A-1 | SV0004iG5A-2 | SV0004iG5A-4 |
| 0.75kW (1HP)            | SV0008iG5A-1 | SV0008iG5A-2 | SV0008iG5A-4 |
| 1.5kW (2HP)             | SV0015iG5A-1 | SV0015iG5A-2 | SV0015iG5A-4 |
| 2.2kW (3HP)             |              | SV0022iG5A-2 | SV0022iG5A-4 |
| 3.7kW (5HP)             |              | SV0037iG5A-2 | SV0037iG5A-4 |
| 4.0kW (5.4HP)           |              | SV0040iG5A-2 | SV0040iG5A-4 |
| 5.5kW (7.5HP)           |              | SV0055iG5A-2 | SV0055iG5A-4 |
| 7.5kW (10HP)            |              | SV0075iG5A-2 | SV0075iG5A-4 |
| 11.0kW (15HP)           |              | SV0110iG5A-2 | SV0110iG5A-4 |
| 15.0kW (20HP)           |              | SV0150iG5A-2 | SV0150iG5A-4 |
| 18.5kW (25HP)           |              | SV0185iG5A-2 | SV0185iG5A-4 |
| 22.0kW (30HP)           |              | SV0220iG5A-2 | SV0220iG5A-4 |

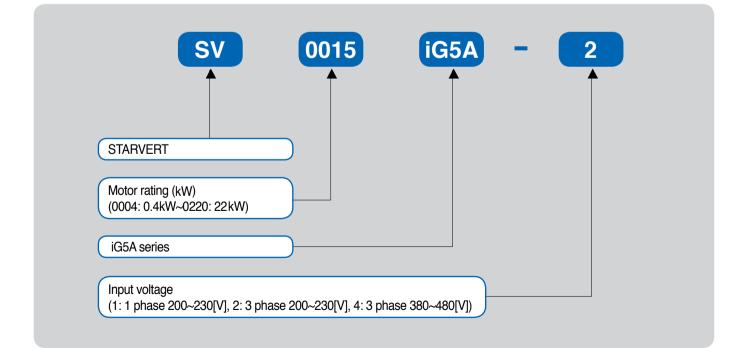

# **Standard Specifications**

#### 1 Phase 200V

| S           | / <b>iG5A-1</b>              | 0004                           | 0008                           | 0015 |  |  |  |  |  |
|-------------|------------------------------|--------------------------------|--------------------------------|------|--|--|--|--|--|
| Max.        | (HP)                         | 0.5                            | 1                              | 2    |  |  |  |  |  |
| capacity 1) | (kW)                         | 0.4                            | 0.75                           | 1.5  |  |  |  |  |  |
|             | Capacity (kVA) <sup>2)</sup> | 0.95                           | 1.9                            | 3.0  |  |  |  |  |  |
| Output      | FLA (A) <sup>3)</sup>        | 2.5                            | 5                              | 8    |  |  |  |  |  |
| rating      | Max frequency                | 400 [Hz] <sup>4)</sup>         |                                |      |  |  |  |  |  |
|             | Max voltage                  | 3 phase 200~230V <sup>5)</sup> |                                |      |  |  |  |  |  |
| Input       | Rated voltage                |                                | 1phase 200~230 VAC (+10%, -15% | )    |  |  |  |  |  |
| rating      | Rated frequency              |                                | 50~60 [Hz] (±5%)               |      |  |  |  |  |  |
| Cooling met | nod                          |                                | Forced air cooling             |      |  |  |  |  |  |
| Weight (kg) |                              | 0.76 1.12 1.84                 |                                |      |  |  |  |  |  |

### 3 Phase 200V

| S           | /                            | 0004              | 8000 | 0015 | 0022 | 0037   | 0040                           | 0055      | 0075             | 0110 | 0150 | 0185 | 0220 |  |
|-------------|------------------------------|-------------------|------|------|------|--------|--------------------------------|-----------|------------------|------|------|------|------|--|
| Max.        | (HP)                         | 0.5               | 1    | 2    | 3    | 5      | 5.4                            | 7.5       | 10               | 15   | 20   | 25   | 30   |  |
| capacity 1) | (kW)                         | 0.4               | 0.75 | 1.5  | 2.2  | 3.7    | 4.0                            | 5.5       | 7.5              | 11   | 15   | 18.5 | 22   |  |
|             | Capacity (kVA) <sup>2)</sup> | 0.95              | 1.9  | 3.0  | 4.5  | 6.1    | 6.5                            | 9.1       | 12.2             | 17.5 | 22.9 | 28.2 | 33.5 |  |
| Output      | FLA (A) <sup>3)</sup>        | 2.5               | 5    | 8    | 12   | 16     | 17                             | 24        | 32               | 46   | 60   | 74   | 88   |  |
| rating      | Max frequency                | 400 [Hz] 4)       |      |      |      |        |                                |           |                  |      |      |      |      |  |
|             | Max voltage                  |                   |      |      |      | ;      | 3 phase 200~230V <sup>5)</sup> |           |                  |      |      |      |      |  |
| Input       | Rated voltage                |                   |      |      |      | 3 phas | e 200~23                       | 30 (+10%  | o, <b>-1</b> 5%) |      |      |      |      |  |
| rating      | Rated frequency              |                   |      |      |      |        | 50~60 [⊦                       | lz] (±5%  | )                |      |      |      |      |  |
| Cooling met | nod                          | N/C <sup>6)</sup> |      |      |      |        | Fo                             | orced air | cooling          |      |      |      |      |  |
| Weight (kg) |                              | 0.76              | 0.77 | 1.12 | 1.84 | 1.89   | 1.89                           | 3.66      | 3.66             | 9.0  | 9.0  | 13.3 | 13.3 |  |

# 3 Phase 400V

| SI           | / 🗆 🗆 🗆 iG5A-4 🗆 🗆           | 0004                      | 8000 | 0015 | 0022 | 0037      | 0040      | 0055     | 0075            | 0110 | 0150 | 0185 | 0220 |
|--------------|------------------------------|---------------------------|------|------|------|-----------|-----------|----------|-----------------|------|------|------|------|
| Max.         | (HP)                         | 0.5                       | 1    | 2    | 3    | 5         | 5.4       | 7.5      | 10              | 15   | 20   | 25   | 30   |
| capacity 1)  | (kW)                         | 0.4                       | 0.75 | 1.5  | 2.2  | 3.7       | 4.0       | 5.5      | 7.5             | 11   | 15   | 18.5 | 22   |
|              | Capacity (kVA) <sup>2)</sup> | 0.95                      | 1.9  | 3.0  | 4.5  | 6.1       | 6.5       | 9.1      | 12.2            | 18.3 | 22.9 | 29.7 | 34.3 |
| Output       | FLA (A) <sup>3)</sup>        | 1.25                      | 2.5  | 4    | 6    | 8         | 9         | 12       | 16              | 24   | 30   | 39   | 45   |
| rating       | Max frequency                | 400 [Hz] <mark>4</mark> ) |      |      |      |           |           |          |                 |      |      |      |      |
|              | Max voltage                  |                           |      |      |      | ;         | 3 phase 3 | 380~480  | V <sup>5)</sup> |      |      |      |      |
| Input        | Rated voltage                |                           |      |      | (    | 3 phase 3 | 380~480   | VAC (+1  | 0%, -15%        | 5)   |      |      |      |
| rating       | Rated frequency              |                           |      |      |      |           | 50~60 [⊦  | lz] (±5% | )               |      |      |      |      |
| Cooling meth | N/C <sup>6)</sup>            |                           |      |      |      | Fo        | orced air | cooling  |                 |      |      |      |      |
| Weight (kg)  |                              | 0.76                      | 0.77 | 1.12 | 1.84 | 1.89      | 1.89      | 3.66     | 3.66            | 9.0  | 9.0  | 13.3 | 13.3 |

1) Indicate the maximum applicable motor capacity when using 4 pole LS standard motor.

2) Rated capacity is based on 220V for 200V series and 440V for 400V series.

3) Refer to 15-3 of user's manual when carrier frequency setting (39) is above 3kHz.

4) Max. frequency setting range is extended to 300Hz when H40 (Control mode select) is set to 3 (Sensorless vector control).

5) Max. output voltage cannot be higher than the input voltage. It can be programmable below input voltage.

6) Self-Cooling

# **Standard Specifications**

iG5A

|                        | Contro           | l metho                             | bd                  | V/F, Sensorless vector o                             | control                                                                                                    |  |  |  |  |  |
|------------------------|------------------|-------------------------------------|---------------------|------------------------------------------------------|----------------------------------------------------------------------------------------------------|--|--|--|--|--|
|                        | Control          | ······                              |                     | Digital command: 0.01H                               |                                                                                                    |  |  |  |  |  |
|                        | Freque           | ncy set                             | ting resolution     | Analog command: 0.06                                 |                                                                                                    |  |  |  |  |  |
| Control                | Freque           | ncy ac                              | curacy              | •                                                    | 6 of Max. output frequency<br>o of Max. output frequency                                                                                                    |  |  |  |  |  |
| Control                | V/F pat          | tern                                |                     | Linear, Squared, User V                              | //F                                                                                                    |  |  |  |  |  |
|                        | Overloa          | ad capa                             | acity               | 150% per 1 min.                                      |                                                                                                    |  |  |  |  |  |
|                        | Torque           | boost                               |                     | Manual/Auto torque boo                               | ost                                                                                                    |  |  |  |  |  |
|                        | Dynam<br>braking |                                     | Max. braking torque | 20% 1)                                               |                                                                                                    |  |  |  |  |  |
|                        |                  | -                                   | Max. Duty           | 150% when using optior                               | nal DB resistor 2)                                                                                                    |  |  |  |  |  |
|                        | Operati          | ion mo                              | de                  | Keypad/ Terminal/ Comr                               | munication option/ Remote keypad selectable                                                                                                    |  |  |  |  |  |
|                        | Freque           | ncy se                              | tting               | Analog: 0∼10V, -10∼10∖<br>Digital: Keypad            | /, 0~20mA                                                                                                    |  |  |  |  |  |
|                        | Operati          | ion fea                             | tures               | PID, Up-down, 3-wire                                 |                                                                                                    |  |  |  |  |  |
|                        |                  |                                     |                     | NPN/PNP selectable                                   |                                                                                                    |  |  |  |  |  |
| Operation              | Input            | Multi-function<br>terminal<br>P1~P8 |                     | Multi-step Accel/Decel-H<br>3-wire operation, Extern | Jency stop, Fault reset, Jog operation, Multi-step Frequency-High, Mid, Low,<br>High, Mid, Low, DC braking at stop, 2nd motor select, Frequency UP/Down,<br>Ial trip A, B, PID-Drive (V/F) operation bypass,<br>ation bypass, Analog Hold, Accel/Decel stop |  |  |  |  |  |
|                        |                  | Oper<br>termi                       | n collector<br>inal | Fault output and drive status output                 | Less than DC 24V, 50mA                                                                                                    |  |  |  |  |  |
|                        | Output           | Multi                               | -function relay     | •                                                    | (N.O., N.C.) Less than AC 250V, 1A; Less than DC 30V, 1A                                                                                                    |  |  |  |  |  |
|                        |                  | Anal                                | og output (AM)      | 0~10Vdc (less than 10m                               | nA): Output freq, Output current, Output voltage, DC link selectable                                                                                                    |  |  |  |  |  |
|                        | Trip             | 1                                   |                     | Motor overheat, Output                               | tage, Over current, Ground fault current detection, Drive overheat,<br>phase open, Overload protection, Communication error,<br>d, Hardware fault, Fan trip                                                                                                 |  |  |  |  |  |
| Protective<br>function | Alarm            |                                     |                     | Stall prevention, Overloa                            | ad                                                                                                    |  |  |  |  |  |
|                        | Momen            | ntary po                            | ower loss           | Below 15 msec.: Continu<br>Above 15 msec.: Auto re   | uous operation (Should be within rated input voltage, rated output power.) estart enable                                                                                                    |  |  |  |  |  |
|                        | Protect          | tion de                             | gree                | IP 20, NEMA1 (Optional                               | )                                                                                                    |  |  |  |  |  |
|                        | Ambier           | nt temp                             |                     | -10℃~50℃                                             |                                                                                                    |  |  |  |  |  |
|                        | Storage          |                                     |                     | -20°C~65°C                                           |                                                                                                    |  |  |  |  |  |
| Environ<br>ment        | Humidi           | ity                                 |                     | Below 90% RH (No con                                 | densation)                                                                                                    |  |  |  |  |  |
| ment                   | Altitude         | e/Vibra                             | tion                | Below 1,000m, 5.9m/see                               | c <sup>2</sup> (0.6G)                                                                                                    |  |  |  |  |  |
|                        | Atmos            | pheric                              | pressure            | 70~106 kPa                                           |                                                                                                    |  |  |  |  |  |
|                        | Locatio          | on                                  |                     | Protected from corrosive                             | e gas, Combustible gas, Oil mist or dust                                                                                                    |  |  |  |  |  |
|                        |                  |                                     |                     |                                                      |                                                                                                    |  |  |  |  |  |

Means average braking torque during Decel to stop of a motor.
 Refer to Chapter 16 of user's manual for DB resistor specification.

# Wiring

#### 0.4~7.5kW

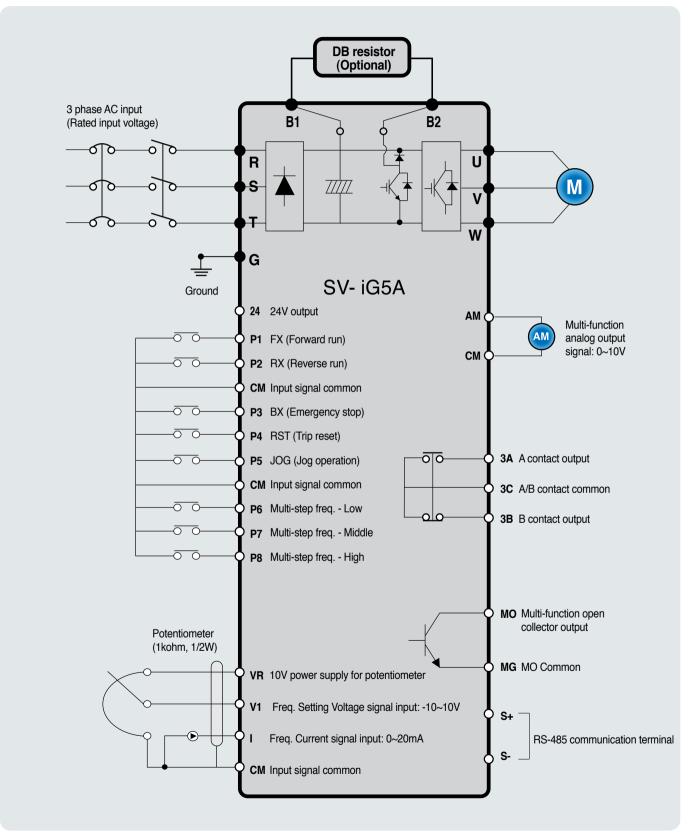

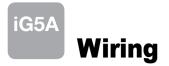

#### 11.0~22.0kW

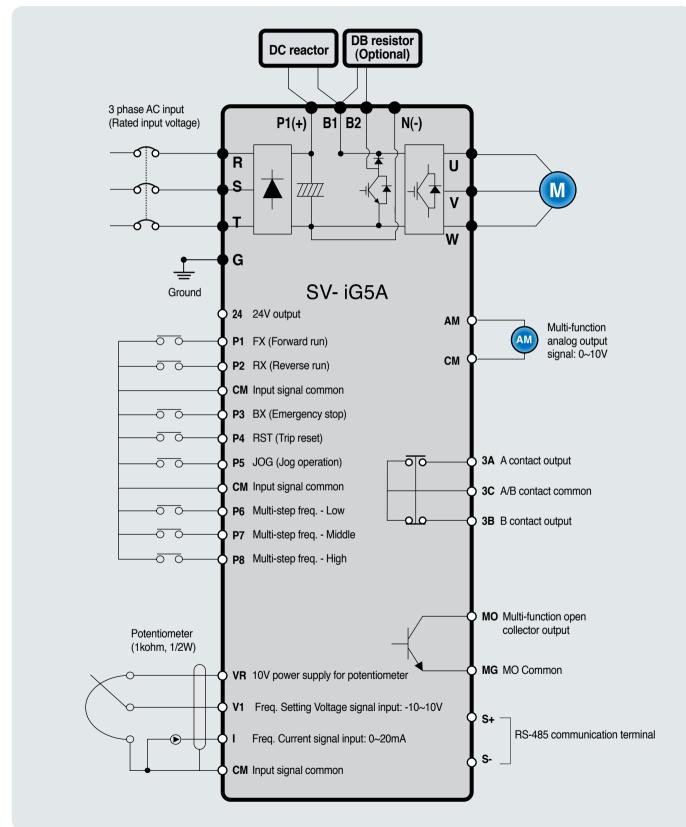

# Wiring

## **Specifications for power terminal block wiring**

| 0.4kW~0.75             | kW (1                              | phas          | e)              |               | • 0.4    | kW~1.5          | (W (3 | phase      |          |               | • 1.5k    | W (1 p   | hase)    |            |           |           |              |          |
|------------------------|------------------------------------|---------------|-----------------|---------------|----------|-----------------|-------|------------|----------|---------------|-----------|----------|----------|------------|-----------|-----------|--------------|----------|
| •                      | •                                  | •             | Ð               |               | Ð        | <b>e</b><br>S   | •     | Ð          | •        |               | •         |          | •        | •          | Ð         | •         | •            | •        |
| R                      | Т                                  | B1            | B2              |               | R        | S               | Ť     | B1         | B2       |               | • 2.2~    | 4 01-34  | T        | B1         | <b>B2</b> | U         | V            | W        |
|                        |                                    | <b>e</b><br>U | <b>e</b>        | <b>e</b><br>W |          |                 |       | <b>O</b> U | <b>e</b> | <b>e</b><br>W |           |          |          | -          |           |           |              |          |
| 5.5kW~7.5k             | W (3                               | phase         | )               |               | 1        |                 |       |            |          |               | <b>B</b>  | <b>S</b> | <b>P</b> | B1         | B2        |           |              | <b>O</b> |
| <b>e</b>               | •                                  | Ð             | •               | •             |          |                 |       |            | • 1      | 1~22kV        | V (3 phas |          |          |            |           |           |              |          |
| B1                     | <b>B</b> 2                         | Ŭ             | V               | Ŵ             |          |                 |       |            |          | 9             | •         |          |          |            |           |           | •            | Ð        |
| • •                    | •                                  |               |                 |               |          |                 |       |            | R        |               |           | P1(+)    |          | <b>B</b> 2 | N(-)      | U         | V            | Ŵ        |
|                        |                                    |               |                 |               |          |                 |       |            |          |               |           |          |          |            |           |           |              |          |
|                        | R, S, T wire U, V, W wire Ground w |               |                 |               |          |                 |       | d wire     |          |               | rminal    |          |          |            | orque     |           |              |          |
|                        |                                    |               | mm <sup>2</sup> |               | AWG      | mm <sup>2</sup> |       | AWG        | r        | nm²           | AWG       |          | Scr      | ew Size    | 9         | (k        | gf.cm)       | / Ib-in  |
| SV0004iG5              |                                    |               | 2               |               | 14       | 2               |       | 14         |          | 3.5           | 12        |          |          | M3.5       |           |           | 10/8         | 8.7      |
| SV0008iG5              |                                    |               | 2               |               | 14       | 2               |       | 14         |          | 3.5           | 12        |          |          | M3.5       |           |           | 10/8         |          |
| SV0015iG5              |                                    |               | 2               |               | 14       | 2               |       | 14         |          | 3.5           | 12        |          |          | M4         |           |           | 15/          |          |
| SV0004iG5              |                                    |               | 2               |               | 14       | 2               |       | 14         |          | 3.5           | 12        |          | I        | M3.5       |           |           | 10/8         | 8.7      |
| SV0008iG5              |                                    |               | 2               | _             | 14       | 2               | _     | 14         | _        | 3.5           | 12        | _        |          | M3.5       |           | 10/8.7    |              |          |
| SV0015iG5              |                                    | _             | 2               |               | 14       | 2               |       | 14         |          | 3.5           | 12        | _        |          | M3.5       |           | 10/8.7    |              |          |
| SV0022iG5              |                                    |               | 2               |               | 14       | 2               |       | 14         |          | 3.5           | 12        | _        |          | M4         |           | 15/13     |              | -        |
| SV0037iG5              |                                    |               | 3.5             |               | 12       | 3.5             |       | 12         | _        | 3.5           | 12        |          |          | M4         |           | 15/13     |              |          |
| SV0040iG5              |                                    | _             | 3.5             | _             | 12       | 3.5             | _     | 12         | _        | 3.5           | 12        | _        |          | M4         |           | 15/13     |              |          |
| SV0055iG5              |                                    |               | 5.5             | _             | 10       | 5.5             |       | 10         | _        | 5.5           | 10        |          |          | M5         |           | 32/28     |              |          |
| SV0075iG5              |                                    | _             | 8               |               | 8        | 8               |       | 8          |          | 5.5           | 10        | _        |          | M5         |           | 32/28     |              |          |
| SV0110iG5              |                                    |               | 14              |               | 6        | 14              |       | 6          | _        | 14            | 6         |          |          | M6         |           | 30.7/26.6 |              |          |
| SV0150iG5              |                                    |               | 22              | _             | 4        | 22              | _     | 4          |          | 14            | 6         | _        |          | M6         |           |           | 30.7/2       |          |
| SV0185iG5              |                                    | _             | 30              |               | 2        | 30              |       | 2          | -        | 22            | 4         | _        |          | M8         |           |           | 30.5/2       |          |
| SV0220iG5              |                                    | _             | 38              |               | 2        | 30              | _     | 2          | _        | 22            | 4         |          |          | M8         |           |           | 30.5/2       |          |
| SV0004iG5              |                                    |               | 2               |               | 14       | 2               |       | 14         |          | 2             | 14        |          |          | M3.5       |           |           | 10/8         |          |
| SV0008iG5              |                                    | _             | 2               | _             | 14       | 2               | _     | 14         | _        | 2             | 14        | _        |          | M3.5       |           |           | 10/8         |          |
| SV0015iG5              |                                    |               | 2               |               | 14       | 2               |       | 14         |          | 2             | 14        | -        |          | M4         |           |           | 15/          |          |
| SV0022iG5              |                                    |               | 2               |               | 14       | 2               |       | 14         |          | 2             | 14        |          |          | M4         |           |           | 15/          |          |
| SV0037iG5<br>SV0040iG5 |                                    |               | 2               |               | 14       | 2               |       | 14         |          | 2             | 14        |          |          | M4         |           |           | 15/          |          |
| SV00401G5              |                                    |               | 2               |               | 14       | 2               |       | 14         |          | 2             | 14        |          |          | M4<br>M5   |           |           | 15/          |          |
| SV0055iG5              |                                    |               | 3.5<br>3.5      |               | 12       | 2               |       | 14         |          | 3.5           | 12<br>12  |          |          | M5         |           |           | 32/2<br>32/2 |          |
| SV0075IG5              |                                    |               | 5.5             |               | 12<br>10 | 3.5<br>5.5      |       | 12<br>10   |          | 3.5<br>8      | 8         |          |          | M5         |           |           | 30.7/2       |          |
| SV0110iG5              |                                    |               | 5.5<br>14       |               | 6        | 5.5<br>8        |       |            |          | 8             | 8         |          |          | M5         |           |           | 30.7/2       |          |
| SV0185iG5              |                                    |               | 14              |               | 6        | 8               |       | 8          |          | 8<br>14       | 6         |          |          | M6         |           |           | 30.5/2       |          |
| SV01851G5              |                                    |               | 22              |               | 4        | 0<br>14         |       | 6          | _        | 14            | 6         |          |          | M6         |           |           | 30.5/2       |          |

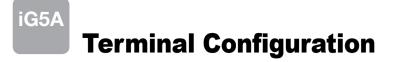

### Control terminal specifications

|                                                                                                    | <b>P</b><br>MO | <b>O</b><br>MG | <b>1</b> 24 | ●<br>P1        | <b>P</b> 2                 | <b>O</b><br>CM | <b>P</b> 3 | <b>•</b><br><b>•</b> | G<br>S- | <b>()</b><br>S+ |
|----------------------------------------------------------------------------------------------------|----------------|----------------|-------------|----------------|----------------------------|----------------|------------|----------------------|---------|-----------------|
| Image: Object of the second second | <b>4</b><br>3C | P5             | CM          | <b>9</b><br>P6 | <b>• • • • • • • • • •</b> | <b>9</b>       | <b>V</b> R | V1                   | •       | <b>₽</b><br>AM  |

| <b>-</b>   | <b>_</b>                                   | Wire siz    | e (mm²)  | •          | 1)          | 0                                                                           |
|------------|--------------------------------------------|-------------|----------|------------|-------------|-----------------------------------------------------------------------------|
| Terminal   | Description                                | Single wire | Stranded | Screw size | Torque (Nm) | Specification                                                               |
| P1~P8      | Multi-function input T/M 1-8               | 1.0         | 1.5      | M2.6       | 0.4         |                                                                             |
| СМ         | Common terminal                            | 1.0         | 1.5      | M2.6       | 0.4         |                                                                             |
| VR         | Power supply for external potentiometer    | 1.0         | 1.5      | M2.6       | 0.4         | Output voltage: 12V<br>Max. output current: 100mA<br>Potentiometer: 1~5kohm |
| V1         | Input terminal for voltage operation       | 1.0         | 1.5      | M2.6       | 0.4         | Max. input voltage:<br>-12V~+12V input                                      |
| I          | Input terminal for current operation       | 1.0         | 1.5      | M2.6       | 0.4         | 0~20mA input<br>Internal resistor: 5000hm                                   |
| АМ         | Multi-function analog output terminal      | 1.0         | 1.5      | M2.6       | 0.4         | Max. output voltage: 11V<br>Max. output current: 100mA                      |
| МО         | Multi-function terminal for open collector | 1.0         | 1.5      | M2.6       | 0.4         | Below DC 26V,100mA                                                          |
| MG         | Ground terminal for external power supply  | 1.0         | 1.5      | M2.6       | 0.4         |                                                                             |
| 24         | 24V external power supply                  | 1.0         | 1.5      | M2.6       | 0.4         | Max. output current: 100mA                                                  |
| 3 <b>A</b> | Multi-function relay output A contact      | 1.0         | 1.5      | M2.6       | 0.4         | Below AC 250V, 1A                                                           |
| 3B         | Multi-function relay output B contact      | 1.0         | 1.5      | M2.6       | 0.4         | Below DC 30V, 1A                                                            |
| 3C         | Common for multi-function relays           | 1.0         | 1.5      | M2.6       | 0.4         |                                                                             |

Use the recommended tightening torque when securing terminal screws.
 When you use external power supply (24V) for multi-function input terminal (P1~P8), apply voltage higher than 12V to activate.
 The the control wires more than 15cm away from the control terminals. Otherwise, it interferes front cover reinstallation.

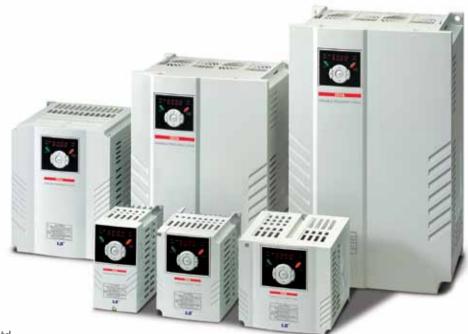

# **Keypad Features**

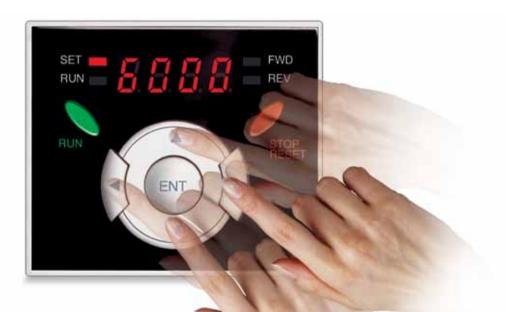

|                   | Display    | Term           | Description                                                                                        |
|-------------------|------------|----------------|----------------------------------------------------------------------------------------------------|
|                   | RUN        | Run key        | Run command                                                                                        |
|                   | STOP/RESET | STOP/RESET key | STOP: Stop command during operation,<br>RESET: Reset command when a fault occurs.                  |
|                   | <b>A</b>   | Up key         | Used to scroll through codes or increase parameter value                                           |
|                   | ▼          | Down key       | Used to scroll through codes or decrease parameter value                                           |
| KEY               | •          | Right key      | Used to jump to other parameter groups or move a cursor to the right to change the parameter value |
| -                 | 4          | Left key       | Used to jump to other parameter groups or move a cursor to the left to change the parameter value  |
|                   | •          | Enter key      | Used to set the parameter value or save the changed parameter value                                |
|                   | FWD        | Forward run    | Lit during forward run                                                                             |
| LED <sup>1)</sup> | REV        | Reverse run    | Lit during reverse run                                                                             |
| LED               | RUN        | Run key        | Lit during operation                                                                               |
|                   | SET        | Setting        | Lit during parameter setting                                                                       |

1) 4 LEDs above are set to blink when a fault occurs.

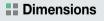

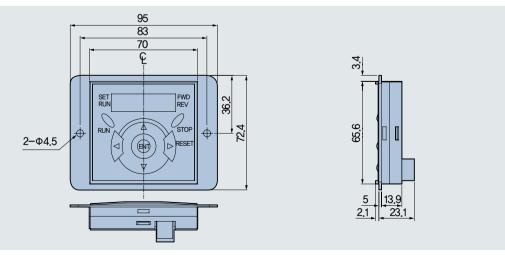

# Moving to Other Groups

#### Parameter groups

There are 4 different parameter groups in iG5A series as shown below.

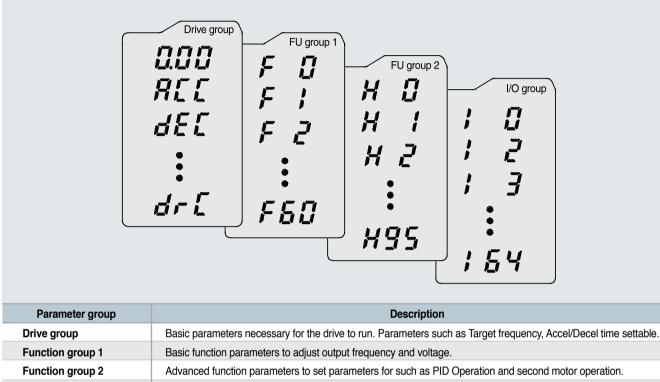

I/O (Input/Output) group Parameters necessary to make up a sequence using multi-function input/output terminal.

#### Moving to other groups

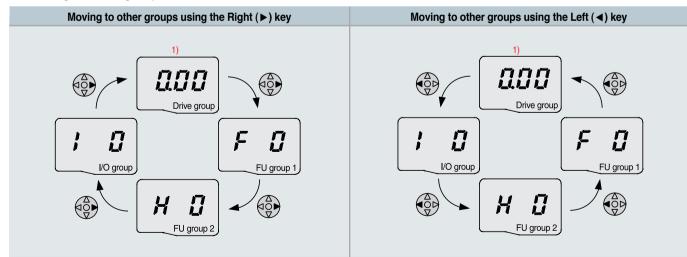

 Target frequency can be set at 0.0 (the 1st code of drive group). Even though the preset value is 0.0, it is user-settable. The changed frequency will be displayed after it is changed.

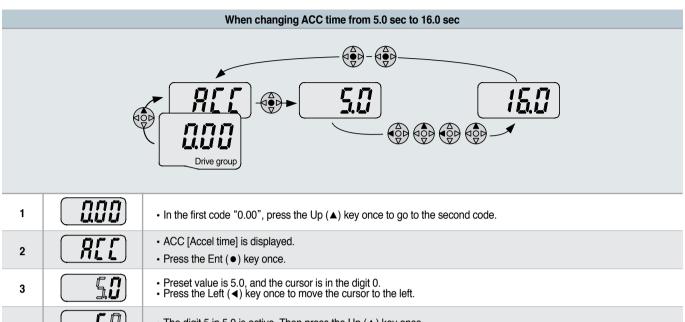

| 4 | <b>5</b> 0 | <ul> <li>The digit 5 in 5.0 is active. Then press the Up (▲) key once.</li> </ul>                                                                                              |
|---|------------|----------------------------------------------------------------------------------------------------|
| 5 | <b>5</b> 0 | <ul> <li>The value is increased to 6.0</li> <li>Press the Left (◄) key to move the cursor to the left.</li> </ul>                                                              |
| 6 |            | <ul> <li>0.60 is displayed. The first 0 in 0.60 is active.</li> <li>Press the Up (▲) key once.</li> </ul>                                                                      |
| 7 |            | <ul> <li>16.0 is set.</li> <li>Press the Ent (•) key once.</li> <li>16.0 is blinking. 1)</li> <li>Press the Ent (•) key once again to return to the parameter name.</li> </ul> |
| 8 |            | ACC is displayed. Accel time is changed from 5.0 to 16.0 sec.                                                                                                    |

 Pressing the Left (◄)/Right (►)/Up (▲)/Down (▼) key while a cursor is blinking will cancel the parameter value change. Pressing the Ent (●) key in this status will enter the value into memory.
 ※ In step 7, pressing the Left (◄) or Right (►) key while 16.0 is blinking will disable the setting.

Code change in Drive group • In the 1st code in Drive group "0.00", nnn 1 000 որո press the Up (▲) key once. • The 2nd code in Drive group "ACC" is displayed. RC 2 Press the Up (▲) key once. Π • The 3rd code "dEC" in Drive group is displayed. dŁ 3 Keep pressing the Up (▲) key until the last code appears. • The last code in Drive group "drC" is displayed. dri 4 Press the Up (▲) key again. 000 • Return to the first code of Drive group. 5 Drive group • Use Down (▼) key for the opposite order.

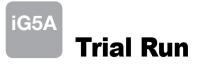

#### Multi-step operation + Run/Stop via FX/RX + Max. frequency change

#### **Operation condition**

| Operation command:Frequency command:Max. frequency change:Run/Stop via FX/RXMulti-step operation [Low (20), Middle (30), High (80)]Max. frequency change: |  |
|----------------------------------------------------------------------------------------------------|--|
|----------------------------------------------------------------------------------------------------|--|

#### Wiring

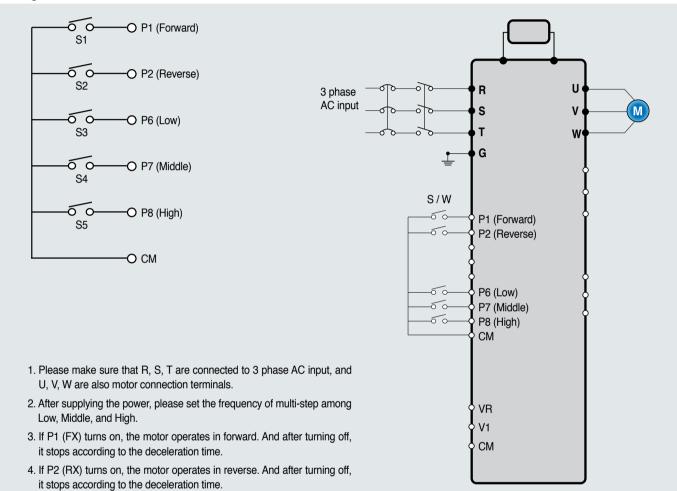

#### **Parameter setting**

| Step | Command                     | Code | Description                               | Default | After change |
|------|-----------------------------|------|-------------------------------------------|---------|--------------|
| 1    | Max. frequency change (FU1) | F21  | Change Max. frequency.                    | 60Hz    | 80Hz         |
| 2    | Multi-step frequency (DRV)  | st1  | Set 'Low' step.                           | 10Hz    | 20Hz         |
| 3    | Multi-step frequency (DRV)  | st2  | Set 'Middle' step.                        | 20Hz    | 30Hz         |
| 4    | Multi-step frequency (I/O)  | 130  | Set 'High' step.                          | 30Hz    | 80Hz         |
| 5    | Forward run (P1: FX)        | I17  | The default is FX. This value may change. | FX      | FX           |
| 6    | Reverse run (P2: RX)        | I18  | The default is RX. This value may change. | RX      | RX           |

#### Potentiometer (Volume) + Run/Stop via FX/RX + Accel/Decel time change

#### **Operation condition**

| Operation command:         Frequency command:           Run/Stop via FX/RX         0~60Hz analog input via potentiometer | Accel/Decel time:<br>Accel-10sec, Decel-20sec |
|----------------------------------------------------------------------------------------------------|-----------------------------------------------|
|----------------------------------------------------------------------------------------------------|-----------------------------------------------|

#### Wiring

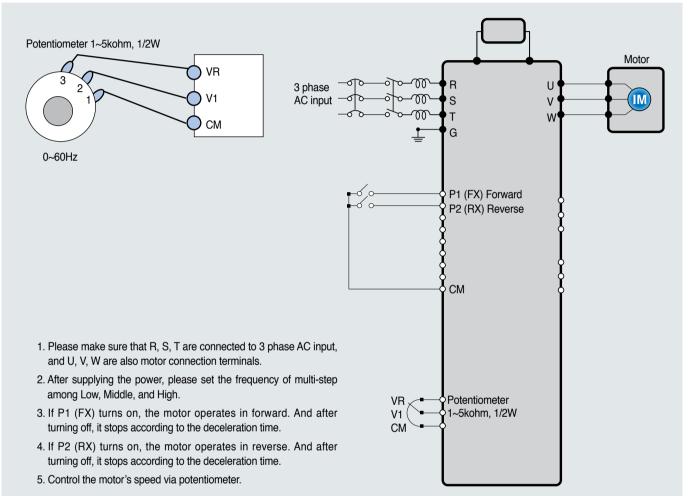

#### **Parameter setting**

| Step | Command                          | Code       | Description                                                       | Default                       | After change                   |
|------|----------------------------------|------------|-------------------------------------------------------------------|-------------------------------|--------------------------------|
| 1    | Operation command<br>(DRV group) | Drv        | Turn on/off motor via terminal.                                   | 1 (FX/RX-1)                   | 1 (FX/RX-1)                    |
| 2    | Analog input<br>(DRV group)      | Frq        | Change keypad command to analog voltage command.                  | 0 (Keypad-1)                  | 3 (V1: 0~10V)                  |
| 3    | Accel/Decel time<br>(DRV group)  | ACC<br>dEC | Set Accel time to 10sec in ACC<br>Set Decel time to 20sec in dEC. | 5sec (Accel)<br>10sec (Decel) | 10sec (Accel)<br>20sec (Decel) |
| 4    | Forward run<br>(P1: FX)          | 117        | The default is FX. This value may change                          | FX                            | FX                             |
| 5    | Reverse run<br>(P2: RX)          | I18        | The default is RX. This value may change.                         | RX                            | RX                             |

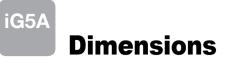

### SV0004iG5A-2 / SV0008iG5A-2, SV0004iG5A-4 / SV0008iG5A-4

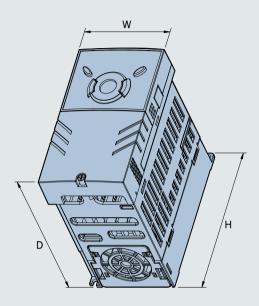

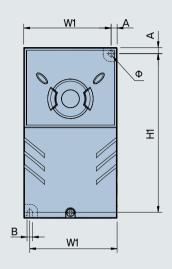

|              |      |        |         |        |         |        |     |        | I      | mm (inches) |
|--------------|------|--------|---------|--------|---------|--------|-----|--------|--------|-------------|
| Drive model  | (kW) | W (mm) | W1 (mm) | H (mm) | H1 (mm) | D (mm) | Φ   | A (mm) | B (mm) | (kg)        |
| SV0004IG5A-2 | 0.4  | 70     | 65.5    | 128    | 119     | 130    | 4.0 | 4.5    | 4.0    | 0.76        |
| SV0008IG5A-2 | 0.75 | 70     | 65.5    | 128    | 119     | 130    | 4.0 | 4.5    | 4.0    | 0.77        |
| SV0004IG5A-4 | 0.4  | 70     | 65.5    | 128    | 119     | 130    | 4.0 | 4.5    | 4.0    | 0.76        |
| SV0008IG5A-4 | 0.75 | 70     | 65.5    | 128    | 119     | 130    | 4.0 | 4.5    | 4.0    | 0.77        |

## SV0015iG5A-2 / SV0015iG5A-4

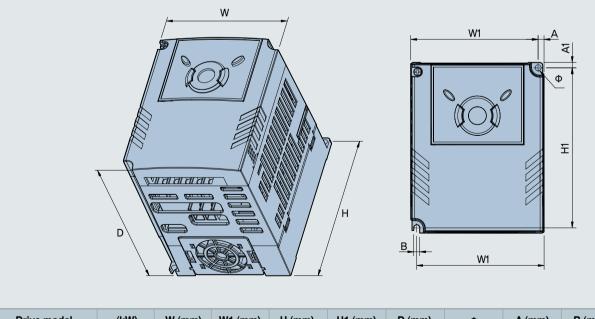

mm (inches)

| Drive model  | (kW) | W (mm) | W1 (mm) | H (mm) | H1 (mm) | D (mm) | Φ   | A (mm) | B (mm) | (kg) |
|--------------|------|--------|---------|--------|---------|--------|-----|--------|--------|------|
| SV0015IG5A-2 | 1.5  | 100    | 95.5    | 128    | 120     | 130    | 4.5 | 4.5    | 4.5    | 1.12 |
| SV0015IG5A-4 | 1.5  | 100    | 95.5    | 128    | 120     | 130    | 4.5 | 4.5    | 4.5    | 1.12 |

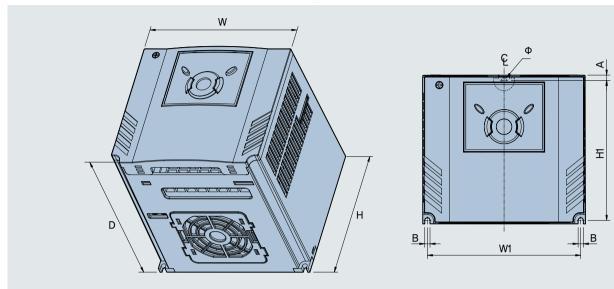

### **SV0022iG5A-2 / SV0037iG5A-2 / SV0040iG5A-2, SV0022iG5A-4 / SV0037iG5A-4 / SV0040iG5A-4**

mm (inches)

|              | -    |        | -       |        | -       |        | -   | -      | -      | . ,  |
|--------------|------|--------|---------|--------|---------|--------|-----|--------|--------|------|
| Drive model  | (kW) | W (mm) | W1 (mm) | H (mm) | H1 (mm) | D (mm) | Φ   | A (mm) | B (mm) | (kg) |
| SV0022IG5A-2 | 2.2  | 140    | 132     | 128    | 120.5   | 155    | 4.5 | 4.5    | 4.5    | 1.84 |
| SV0037IG5A-2 | 3.7  | 140    | 132     | 128    | 120.5   | 155    | 4.5 | 4.5    | 4.5    | 1.89 |
| SV0040IG5A-2 | 4.0  | 140    | 132     | 128    | 120.5   | 155    | 4.5 | 4.5    | 4.5    | 1.89 |
| SV0022IG5A-4 | 2.2  | 140    | 132     | 128    | 120.5   | 155    | 4.5 | 4.5    | 4.5    | 1.84 |
| SV0037IG5A-4 | 3.7  | 140    | 132     | 128    | 120.5   | 155    | 4.5 | 4.5    | 4.5    | 1.89 |
| SV0040IG5A-4 | 4.0  | 140    | 132     | 128    | 120.5   | 155    | 4.5 | 4.5    | 4.5    | 1.89 |

## SV0055iG5A-2 / SV0075iG5A-2, SV0055iG5A-4 / SV0075iG5A-4

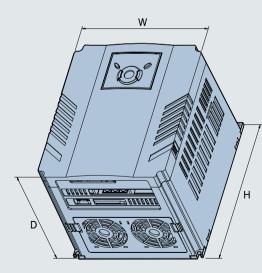

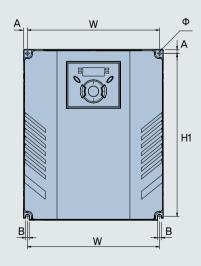

mm (inches)

| Drive model  | (kW) | W (mm) | W1 (mm) | H (mm) | H1 (mm) | D (mm) | Φ   | A (mm) | B (mm) | (kg) |
|--------------|------|--------|---------|--------|---------|--------|-----|--------|--------|------|
| SV0055IG5A-2 | 5.5  | 180    | 170     | 220    | 210     | 170    | 4.5 | 5      | 4.5    | 3.66 |
| SV0075IG5A-2 | 7.5  | 180    | 170     | 220    | 210     | 170    | 4.5 | 5      | 4.5    | 3.66 |
| SV0055IG5A-4 | 5.5  | 180    | 170     | 220    | 210     | 170    | 4.5 | 5      | 4.5    | 3.66 |
| SV0075IG5A-4 | 7.5  | 180    | 170     | 220    | 210     | 170    | 4.5 | 5      | 4.5    | 3.66 |

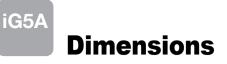

### SV0110iG5A-2 / SV0150iG5A-2 / SV0110iG5A-4 / SV0150iG5A-4

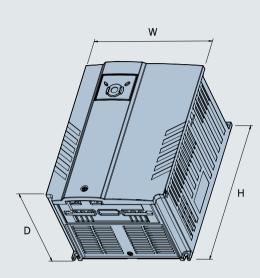

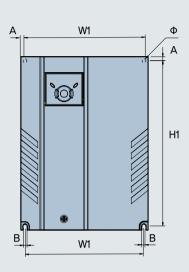

mm (inches)

A

H1

mm (inches)

| Drive model  | (kW) | W (mm) | W1 (mm) | H (mm) | H1 (mm) | D (mm) | Φ   | A (mm) | B (mm) | (kg) |
|--------------|------|--------|---------|--------|---------|--------|-----|--------|--------|------|
| SV0110iG5A-2 | 11.0 | 235    | 219     | 320    | 304     | 189.5  | 7.0 | 8.0    | 7.0    | 9.00 |
| SV0150iG5A-2 | 15.0 | 235    | 219     | 320    | 304     | 189.5  | 7.0 | 8.0    | 7.0    | 9.00 |
| SV0110iG5A-4 | 11.0 | 235    | 219     | 320    | 304     | 189.5  | 7.0 | 8.0    | 7.0    | 9.00 |
| SV0150iG5A-4 | 15.0 | 235    | 219     | 320    | 304     | 189.5  | 7.0 | 8.0    | 7.0    | 9.00 |

### SV0185iG5A-2 / SV0220iG5A-2 / SV0185iG5A-4 / SV0220iG5A-4

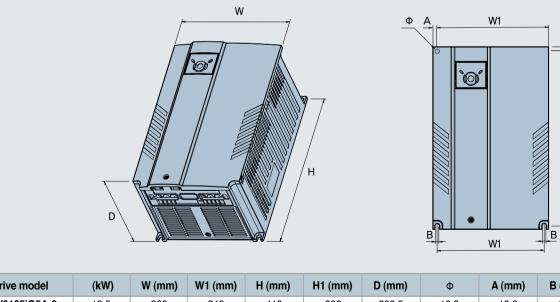

| Drive model  | (kW) | W (mm) | W1 (mm) | H (mm) | H1 (mm) | D (mm) | Φ    | A (mm) | B (mm) | (kg) |
|--------------|------|--------|---------|--------|---------|--------|------|--------|--------|------|
| SV0185iG5A-2 | 18.5 | 260    | 240     | 410    | 392     | 208.5  | 10.0 | 10.0   | 10.0   | 13.3 |
| SV0220iG5A-2 | 22.0 | 260    | 240     | 410    | 392     | 208.5  | 10.0 | 10.0   | 10.0   | 13.3 |
| SV0185iG5A-4 | 18.5 | 260    | 240     | 410    | 392     | 208.5  | 10.0 | 10.0   | 10.0   | 10.0 |
| SV0220iG5A-4 | 22.0 | 260    | 240     | 410    | 392     | 208.5  | 10.0 | 10.0   | 10.0   | 10.0 |

# **Braking Resistors and Peripheral Devices**

### **Braking resistors**

| Vellere     | Duine | 100% k       | oraking                | 150% b       | raking                 |
|-------------|-------|--------------|------------------------|--------------|------------------------|
| Voltage     | Drive | Resistor [Ω] | Watt [W] <sup>1)</sup> | Resistor [Ω] | Watt [W] <sup>1)</sup> |
|             | 0.4   | 400          | 50                     | 300          | 100                    |
|             | 0.75  | 200          | 100                    | 150          | 150                    |
|             | 1.5   | 100          | 200                    | 60           | 300                    |
|             | 2.2   | 60           | 300                    | 50           | 400                    |
|             | 3.7   | 40           | 500                    | 33           | 600                    |
| 200V Series | 5.5   | 30           | 700                    | 20           | 800                    |
|             | 7.5   | 20           | 1,000                  | 15           | 1,200                  |
|             | 11.0  | 15           | 1,400                  | 10           | 2,400                  |
|             | 15.0  | 11           | 2,000                  | 8            | 2,400                  |
|             | 18.5  | 9            | 2,400                  | 5            | 3,600                  |
|             | 22.0  | 8            | 2,800                  | 5            | 3,600                  |
|             | 0.4   | 1,800        | 50                     | 1,200        | 100                    |
|             | 0.75  | 900          | 100                    | 600          | 150                    |
|             | 1.5   | 450          | 200                    | 300          | 300                    |
|             | 2.2   | 300          | 300                    | 200          | 400                    |
|             | 3.7   | 200          | 500                    | 130          | 600                    |
| 400V Series | 5.5   | 120          | 700                    | 85           | 1,000                  |
|             | 7.5   | 90           | 1,000                  | 60           | 1,200                  |
|             | 11.0  | 60           | 1,400                  | 40           | 2,000                  |
|             | 15.0  | 45           | 2,000                  | 30           | 2,400                  |
|             | 18.5  | 35           | 2,400                  | 20           | 3,600                  |
|             | 22.0  | 30           | 2,800                  | 20           | 3,600                  |

1) The wattage is based on Enable Duty (%ED) with continuous braking time 15sec.

#### Breakers

| Model      | MCCB, ELCB (LS) | MC      | Model      | MCCB, ELCB (LS) | MC      |
|------------|-----------------|---------|------------|-----------------|---------|
| 0004iG5A-1 | TD125U,EBs33    | GMC-9   | 0220iG5A-2 | TS250U,EBs53    | GMC-125 |
| 0008iG5A-1 | TD125U,EBs33    | GMC-9   | 0004iG5A-4 | TD125U,EBs33    | GMC-9   |
| 0015iG5A-1 | TD125U,EBs33    | GMC-12  | 0008iG5A-4 | TD125U,EBs33    | GMC-9   |
| 0004iG5A-2 | TD125U,EBs33    | GMC-9   | 0015iG5A-4 | TD125U,EBs33    | GMC-9   |
| 0008iG5A-2 | TD125U,EBs33    | GMC-9   | 0022iG5A-4 | TD125U,EBs33    | GMC-12  |
| 0015iG5A-2 | TD125U,EBs33    | GMC-12  | 0037iG5A-4 | TD125U,EBs33    | GMC-18  |
| 0022iG5A-2 | TD125U,EBs33    | GMC-18  | 0040iG5A-4 | TD125U,EBs33    | GMC-18  |
| 0037iG5A-2 | TD125U,EBs33    | GMC-32  | 0055iG5A-4 | TD125U,EBs33    | GMC-32  |
| 0040iG5A-2 | TD125U,EBs33    | GMC-32  | 0075iG5A-4 | TD125U,EBs33    | GMC-32  |
| 0055iG5A-2 | TD125U,EBs53    | GMC-40  | 0110iG5A-4 | TD125U,EBs53    | GMC-40  |
| 0075iG5A-2 | TD125U,EBs53    | GMC-50  | 0150iG5A-4 | TD125U,EBs53    | GMC-50  |
| 0110iG5A-2 | TD125U,EBs53    | GMC-65  | 0185iG5A-4 | TD125U,EBs53    | GMC-65  |
| 0150iG5A-2 | TD125U,EBs53    | GMC-100 | 0220iG5A-4 | TD125U,EBs53    | GMC-65  |
| 0185iG5A-2 | TD250U,EBs53    | GMC-100 |            |                 |         |

# **Braking Resistors and Peripheral Devices**

### Fuses & AC reactors

| Medel      | AC exte     | rnal fuse   | 10             | <b>D0</b>      |
|------------|-------------|-------------|----------------|----------------|
| Model      | Current [A] | Voltage [V] | AC reactor     | DC reactor     |
| 0004iG5A-1 | 10 A        | 600V        | 4.20 mH, 3.5 A | -              |
| 0008iG5A-1 | 10 A        | 600V        | 2.13 mH, 5.7 A | -              |
| 0015iG5A-1 | 15 A        | 600V        | 1.20 mH, 10 A  | -              |
| 0004iG5A-2 | 10 A        | 600V        | 4.20 mH, 3.5 A | -              |
| 0008iG5A-2 | 10 A        | 600V        | 2.13 mH, 5.7 A | -              |
| 0015iG5A-2 | 15 A        | 600V        | 1.20 mH, 10 A  | -              |
| 0022iG5A-2 | 25 A        | 600V        | 0.88 mH, 14 A  | -              |
| 0037iG5A-2 | 30 A        | 600V        | 0.56 mH, 20 A  | -              |
| 0040iG5A-2 | 30 A        | 600V        | 0.56 mH, 20 A  | -              |
| 0055iG5A-2 | 30 A        | 600V        | 0.39 mH, 30 A  | -              |
| 0075iG5A-2 | 50 A        | 600V        | 0.28 mH, 40 A  | -              |
| 0110iG5A-2 | 70 A        | 600V        | 0.20 mH, 59 A  | 0.74 mH, 56 A  |
| 0150iG5A-2 | 100 A       | 600V        | 0.15 mH, 75 A  | 0.57 mH, 71 A  |
| 0185iG5A-2 | 100 A       | 600V        | 0.12 mH, 96 A  | 0.49 mH, 91 A  |
| 0220iG5A-2 | 125 A       | 600V        | 0.10 mH, 112 A | 0.42 mH, 107 A |
| 0004iG5A-4 | 5 A         | 600V        | 18.0 mH, 1.3 A | -              |
| 0008iG5A-4 | 10 A        | 600V        | 8.63 mH, 2.8 A | -              |
| 0015iG5A-4 | 10 A        | 600V        | 4.81 mH, 4.8 A | -              |
| 0022iG5A-4 | 10 A        | 600V        | 3.23 mH, 7.5 A | -              |
| 0037iG5A-4 | 20 A        | 600V        | 2.34 mH, 10 A  | -              |
| 0040iG5A-4 | 20 A        | 600V        | 2.34 mH, 10 A  | -              |
| 0055iG5A-4 | 20 A        | 600V        | 1.22 mH, 15 A  | -              |
| 0075iG5A-4 | 30 A        | 600V        | 1.14 mH, 20 A  | -              |
| 0110iG5A-4 | 35 A        | 600V        | 0.81 mH, 30 A  | 2.76 mH, 29 A  |
| 0150iG5A-4 | 45 A        | 600V        | 0.61 mH, 38 A  | 2.18 mH, 36 A  |
| 0185iG5A-4 | 60 A        | 600V        | 0.45 mH, 50 A  | 1.79 mH, 48 A  |
| 0220iG5A-4 | 70 A        | 600V        | 0.39 mH, 58 A  | 1.54 mH, 55 A  |

# **Function List**

## Drive Group

| LED<br>display | Address for communication | Parameter<br>name             | Min/Max<br>range |                                                | I                                                                                                    | Factory defaults                   | Adj.<br>during run |   |
|----------------|---------------------------|-------------------------------|------------------|------------------------------------------------|----------------------------------------------------------------------------------------------------|------------------------------------|--------------------|---|
| 0.00           | A100                      | [Frequency<br>command]        | 0 ~ 400<br>[Hz]  | to ou<br>Durin<br>Durin<br>Durin<br>Multi-     | parameter sets the fre<br>tput.<br>g Stop: Frequency Co<br>g Run: Output Freque<br>g Multi-step operation<br>step frequency 0.<br>unot be set greater tha                                                                                                    | 0.00                               | 0                  |   |
| ACC            | A101                      | [Accel time]                  | 0~6000           | Durin                                          | g Multi-Accel/Decel o                                                                                                    | peration, this parameter serves as | 5.0                | О |
| dEC            | A102                      | [Decel time]                  | [Sec]            | Acce                                           | l/Decel time 0.                                                                                                    |                                    | 10.0               | 0 |
| drv            | A103                      | [Drive mode]                  | 0~3              | 0<br>1<br>2<br>3<br>4                          | Run/Stop via Run/S<br>Terminal operation<br>RS485 communicat<br>Set to Field Bus cor                                                                                                    |                                    | 1                  | x |
| Frq            | A104                      | [Frequency<br>setting method] | 0~7              | 0<br>1<br>2<br>3<br>4<br>5<br>6<br>7<br>8<br>9 | 0         Digital         Keypad setting 1           1         Keypad setting 2           2         V1 1: -10 ~ +10 [V]           3         V1 2: 0 ~ +10 [V]           4         Analog           5         Terminal I: 0 ~ 20 [mA]           6         Terminal V1 setting 1 + Terminal I           7         RS485 communication |                                    | 0                  | X |
| St1            | A105                      | [Multi-Step<br>frequency 1]   |                  | Sets                                           | Multi-Step frequency                                                                                                    | 1 during Multi-step operation.     | 10.00              | 0 |
| St2            | A106                      | [Multi-Step<br>frequency 2]   | 0 ~ 400<br>[Hz]  | Sets                                           | Multi-Step frequency                                                                                                    | 2 during Multi-step operation.     | 20.00              | 0 |
| St3            | A107                      | [Multi-Step<br>frequency 3]   |                  | Sets                                           | Multi-Step frequency                                                                                                    | 3 during Multi-step operation.     | 30.00              | 0 |
| CUr            | A108                      | [Output current]              |                  | Displ                                          | ays the output current                                                                                                    | t to the motor.                    | -                  | - |
| rPM            | A109                      | [Motor RPM]                   |                  | Displ                                          | ays the number of Mo                                                                                                    | -                                  | -                  |   |
| dCL            | A10A                      | [Drive DC<br>link voltage]    |                  | Displ                                          | ays DC link voltage in                                                                                                    | -                                  | -                  |   |
| vOL            | A10B                      | [User display<br>select]      |                  | I .                                            | parameter displays the<br>select].<br>Output voltage<br>Output power<br>Torque                                                                                                    | vOL                                | -                  |   |

1) This function can be available with iG5A Communication Option Module.

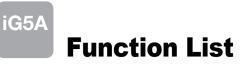

### Drive Group

| LED<br>display     | Address for communication | Parameter name   | Min/Max<br>range |          | 1                         | Factory defaults                                  | Adj.<br>during run |   |
|--------------------|---------------------------|------------------|------------------|----------|---------------------------|---------------------------------------------------|--------------------|---|
| nOn                | A10C                      | [Fault Display]  |                  | Displa   | ays the types of faults   | , frequency and operating status at               | -                  | - |
|                    | /////                     | [i ddit Dispidy] |                  | the tir  | me of the fault           |                                                   |                    |   |
|                    |                           | [Direction of    |                  | Sets     | the direction of motor    |                                                   |                    |   |
| drC                | A10D                      | motor rotation   | F, r             |          | ner 0 or 1.               |                                                   | F                  | 0 |
| u. e               | 1100                      | select]          | .,.              | F        | Forward                   |                                                   | •                  |   |
|                    |                           |                  |                  | r        | Reverse                   |                                                   |                    |   |
|                    |                           |                  |                  | 0        | Run/Stop via Run/S        | top key on the keypad                             |                    |   |
|                    |                           |                  |                  | 1        |                           | FX: Motor forward run                             |                    |   |
|                    |                           |                  |                  |          | Terminal operation        | RX: Motor reverse run                             |                    |   |
| drv2               | A10E                      | [Drive mode 2]   | 0~3              | 2        |                           | FX: Run/Stop enable                               | 1                  | X |
|                    |                           |                  |                  |          |                           | RX: Reverse rotation select                       |                    |   |
|                    |                           |                  |                  | 3        | RS-485 communica          |                                                   |                    |   |
|                    |                           |                  |                  | 4        | Set to Filed Bus Con      |                                                   |                    |   |
|                    |                           |                  |                  | 0        | Digital                   | Keypad setting 1                                  |                    |   |
|                    |                           |                  |                  | 1        | 2                         | Keypad setting 2                                  |                    |   |
|                    |                           |                  |                  | <u> </u> |                           | V1 1: -10 ~ +10 [V]                               |                    |   |
|                    |                           | [Frequency       |                  | 3        |                           | V1 2: 0 ~ +10 [V]                                 |                    |   |
| Frq2 <sup>1)</sup> | A10F                      | setting          | 0~7              | 4        | Analog                    | Terminal I: 0 ~ 20 [mA]                           | 0                  | X |
| •                  |                           | method 2]        |                  | 5        | -                         | Terminal V1 setting 1 + Terminal I                |                    |   |
|                    |                           |                  |                  | 6        |                           | Terminal V1 setting 2+ Terminal I                 |                    |   |
|                    |                           |                  |                  | 7        | RS485 communicat          | 10N                                               |                    |   |
|                    |                           |                  |                  | 8        | Digital Volume            | 3)                                                |                    |   |
|                    |                           |                  |                  | 9        | Set to Filed Bus Con      |                                                   |                    |   |
|                    |                           | PID control      | 0~400[Hz]        |          | B is 0, it is expressed a |                                                   |                    |   |
| rEF <sup>2)</sup>  | A110                      | standard         | or               |          | B is 1, it is expressed a | as a [%] unit.<br>lax. frequency more than (F21). | 0.00               | 0 |
|                    |                           | value setting    | 0~100 [%]        |          |                           |                                                   |                    |   |
|                    |                           | PID control      |                  |          | ] unit, 100% means M      |                                                   |                    |   |
| Fbk <sup>2)</sup>  | A 1 1 1                   |                  |                  |          | cates a feedback amo      |                                                   |                    |   |
| FDK -/             | A111                      | feedback         |                  |          | B is 0, it is expressed a | -                                                 |                    |   |
|                    |                           | amount           |                  | If H58   | 3 is 1, it is expressed a | as a [%] unit.                                    |                    |   |

Only displayed when one of the Multi-function input terminals 1-8 [117~124] is set to "22".
 It is indicated when H49(PID control selection) is 1.
 This function can be available with iG5A Communication Option Module.

# **Function group 1**

| LED<br>display | Address for communication | Parameter name                       | Min/Max<br>range |             | Description                                                          | Factory defaults | Adj.<br>during run |
|----------------|---------------------------|--------------------------------------|------------------|-------------|----------------------------------------------------------------------|------------------|--------------------|
| F 0            | A200                      | [Jump code]                          | 0~71             | Sets        | the parameter code number to jump.                                   | 1                | о                  |
| F 1            | A201                      | [Forward/<br>Reverse run<br>disable] | 0~2              | 0<br>1<br>2 | Fwd and rev run enable<br>Forward run disable<br>Reverse run disable | 0                | х                  |
| F 2            | A202                      | [Accel pattern]                      | 0 1              | 0           | Linear                                                               | 0                |                    |
| F 3            | A203                      | [Decel pattern]                      | 0~1              | 1           | 1 S-curve                                                            |                  | X                  |

| LED<br>display    | Address for communication | Parameter<br>name                      | Min/Max<br>range  |                                                                                                    | Description                                                                                                    | Factory defaults | Adj.<br>during run |
|-------------------|---------------------------|----------------------------------------|-------------------|----------------------------------------------------------------------------------------------------|----------------------------------------------------------------------------------------------------|------------------|--------------------|
| F 4               | A204                      | [Stop mode<br>select]                  | 0~3               | 0<br>1<br>2<br>3                                                                                                    | Decelerate to stop<br>DC brake to stop<br>Free run to stop<br>Power Braking stop                                                                                                    | 0                | x                  |
| F 8 <sup>1)</sup> | A208                      | [DC Brake<br>start frequency]          | 0.1 ~ 60<br>[Hz]  |                                                                                                    | parameter sets DC brake start frequency.<br>not be set below F23 - [Start frequency].                                                                                                    | 5.00             | х                  |
| F 9               | A209                      | [DC Brake<br>wait time]                | 0 ~ 60<br>[sec]   |                                                                                                    | n DC brake frequency is reached, the drive holds the output<br>the setting time before starting DC brake.                                                                                 | 0.1              | х                  |
| F10               | A20A                      | [DC Brake<br>voltage]                  | 0 ~ 200<br>[%]    |                                                                                                    | parameter sets the amount of DC voltage applied to a motor.<br>set in percent of H33 - [Motor rated current].                                                                             | 50               | х                  |
| F11               | A20B                      | [DC Brake time]                        | 0 ~ 60<br>[sec]   |                                                                                                    | parameter sets the time taken to apply DC current to a<br>r while motor is at a stop.                                                                                                    | 1.0              | х                  |
| F12               | A20C                      | [DC Brake start<br>voltage]            | 0 ~ 200<br>[%]    | starts                                                                                                    | parameter sets the amount of DC voltage before a motor<br>s to run.<br>set in percent of H33 - [Motor rated current].                                                                     | 50               | x                  |
| F13               | A20D                      | [DC Brake start<br>time]               | 0 ~ 60<br>[sec]   |                                                                                                    | oltage is applied to the motor for DC Brake start time before<br>r accelerates.                                                                                                    | 0                | х                  |
| F14               | A20E                      | [Time for<br>magnetizing<br>a motor]   | 0 ~ 60<br>[sec]   |                                                                                                    | parameter applies the current to a motor for the set time<br>re motor accelerates during Sensorless vector control.                                                                       | 0.1              | x                  |
| F20               | A214                      | [Jog frequency]                        | 0 ~ 400<br>[Hz]   |                                                                                                    | parameter sets the frequency for Jog operation.<br>nnot be set above F21 - [Max frequency].                                                                                               | 10.00            | 0                  |
| F21 <sup>2)</sup> | A215                      | [Max frequency]                        | 40 ~ 400<br>[Hz]  | It is f                                                                                                    | parameter sets the highest frequency the drive can output.<br>requency reference for Accel/Decel (See H70)<br>Caution<br>frequency cannot be set above Max frequency except Base<br>lency | 60.00            | х                  |
| F22               | A216                      | [Base frequency]                       | 30 ~ 400<br>[Hz]  |                                                                                                    | drive outputs its rated voltage to the motor at this frequency motor nameplate).                                                                                                    | 60.00            | х                  |
| F23               | A217                      | [Start frequency]                      | 0.1 ~ 10<br>[Hz]  |                                                                                                    | drive starts to output its voltage at this frequency.<br>he frequency low limit.                                                                                                    | 0.50             | Х                  |
| F24               | A218                      | [Frequency high<br>/low limit select]  | 0~1               | This                                                                                                    | parameter sets high and low limit of run frequency.                                                                                                    | 0                | х                  |
| F25 <sup>3)</sup> | A219                      | [Frequency<br>high limit]              | 0 ~ 400<br>[Hz]   |                                                                                                    | parameter sets high limit of the run frequency.<br>nnot be set above F21 - [Max frequency].                                                                                               | 60.00            | х                  |
| F26               | A21A                      | [Frequency<br>low limit]               | 0.1 ~ 400<br>[Hz] | This parameter sets low limit of the run frequency.<br>It cannot be set above F25 - [Frequency high limit] and below<br>F23 - [Start frequency]. |                                                                                                    | 0.50             | x                  |
| F27               | A21B                      | [Torque Boost<br>select]               | 0~1               | 0<br>1                                                                                                    | Manual torque boost Auto torque boost                                                                                                    | 0                | x                  |
| F28               | A21C                      | [Torque boost in forward direction]    | 0~15              |                                                                                                    | parameter sets the amount of torque boost applied to a motor g forward run. It is set in percent of Max output voltage.                                                                   | 2                | x                  |
| F29               | A21D                      | [Torque boost<br>in reverse direction] | [%]               | I                                                                                                    | parameter sets the amount of torque boost applied to a motor g reverse run. It is set as a percent of Max output voltage.                                                                 | 2                | x                  |

Only displayed when F 4 is set to 1 (DC brake to stop).
 If H40 is set to 3 (Sensorless vector), Max. frequency is settable up to 300Hz.
 Only displayed when F24 (Frequency high/low limit select) is set to 1.

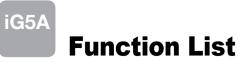

| LED<br>display    | Address for communication | Parameter name                                  | Min/Max<br>range |                           | Description                                                                                                    | Factory defaults | Adj.<br>during rur |
|-------------------|---------------------------|-------------------------------------------------|------------------|---------------------------|----------------------------------------------------------------------------------------------------|------------------|--------------------|
| F30               | A21E                      | [V/F pattern]                                   | 0~2              | 0 1 2                     | {Linear}<br>{Square}<br>{User V/F}                                                                                                    | 0                | x                  |
| F31 <sup>1)</sup> | A21F                      | [User V/F<br>frequency 1]                       | 0 ~ 400<br>[Hz]  | It is u                   | ised only when V/F pattern is set to 2(User V/F)<br>inot be set above F21 - [Max frequency].                                                                                                    | 15.00            | х                  |
| F32               | A220                      | [User V/F ]<br>voltage 1                        | 0 ~ 100<br>[%]   |                           |                                                                                                    | 25               | х                  |
| F33               | A221                      | [User V/F<br>frequency 2]                       | 0 ~ 400<br>[Hz]  |                           |                                                                                                    | 30.00            | X                  |
| F34               | A222                      | [User V/F<br>voltage 2]                         | 0 ~ 100<br>[%]   | 1                         | value of voltage is set in percent of H70 - [Motor rated                                                                                                    | 50               | x                  |
| F35               | A223                      | [User V/F<br>frequency 3]                       | 0 ~ 400<br>[Hz]  | 1                         | values of the lower-numbered parameters cannot be set                                                                                                    | 45.00            | X                  |
| F36               | A224                      | [User V/F<br>voltage 3]                         | 0 ~ 100<br>[%]   | abov                      | e those of higher-numbered.                                                                                                    | 75               | X                  |
| F37               | A225                      | [User V/F<br>frequency 4]                       | 0 ~ 400<br>[Hz]  | -                         |                                                                                                    | 60.00            | X                  |
| F38               | A226                      | [User V/F<br>voltage 4]                         | 0 ~ 100<br>[%]   |                           |                                                                                                    | 100              | X                  |
| F39               | A227                      | [Output voltage<br>adjustment]                  | 40 ~ 110<br>[%]  | The s                     | parameter adjusts the amount of output voltage.<br>set value is the percentage of input voltage.                                                                                                    | 100              | X                  |
| F40               | A228                      | [Energy-saving<br>level]                        | 0 ~ 30<br>[%]    | statu                     |                                                                                                    | 0                | 0                  |
| F50               | A232                      | [Electronic<br>thermal select]                  | 0~1              | inver                     | ,                                                                                                    | 0                | 0                  |
| F51 <sup>2)</sup> | A233                      | [Electronic<br>thermal level for<br>1 minute]   | 50 ~ 200<br>[%]  | contin<br>The s<br>It can | parameter sets max current capable of flowing to the motor<br>nuously for 1 minute.<br>set value is the percentage of H33 - [Motor rated current].<br>anot be set below F52 - [Electronic thermal level for<br>nuous]. | 150              | 0                  |
| F52               | A234                      | [Electronic<br>thermal level for<br>continuous] | 50 ~ 150<br>[%]  | runni                     | parameter sets the amount of current to keep the motor<br>ng continuously.<br>not be set higher than F51 - [Electronic thermal level for 1<br>te].                                                                     | 100              | 0                  |
| F53               | A235                      | [Motor cooling<br>method]                       | 0~1              | 0                         | Standard motor having cooling fan directly connected to<br>the shaft<br>A motor using a separate motor to power a cooling fan.                                                                                         | - 0              | 0                  |
| F54               | A236                      | [Overload<br>warning level]                     | 30 ~ 150<br>[%]  | signa                     | parameter sets the amount of current to issue an alarm<br>I at a relay or multi-function output terminal (see I54, I55).<br>set value is the percentage of H33- [Motor rated current].                                 | 150              | 0                  |
| F55               | A237                      | [Overload<br>warning time]                      | 0 ~ 30<br>[Sec]  | than                      | parameter issues an alarm signal when the current greater<br>F54- [Overload warning level] flows to the motor for F55-<br>rload warning time].                                                                         | 10               | 0                  |

Set F30 to 2(User V/F) to display this parameter.
 Set F50 to 1 to display this parameter.

| LED<br>display    | Address for communication | Parameter name                                                            | Min/Max<br>range |                                      |                                                                                                    | Factory defaults                                           | Adj.<br>during run                                                 |      |   |
|-------------------|---------------------------|---------------------------------------------------------------------------|------------------|--------------------------------------|----------------------------------------------------------------------------------------------------|------------------------------------------------------------|--------------------------------------------------------------------|------|---|
| F56               | A238                      | [Overload<br>trip select]                                                 | 0~1              |                                      | barameter turns off t<br>baded.                                                                                                    | the drive output wher                                      | n motor is                                                         | 1    | 0 |
| F57               | A239                      | [Overload<br>trip level]                                                  | 30 ~ 200<br>[%]  |                                      | parameter sets the a alue is the percenta                                                                                                    | 180                                                        | 0                                                                  |      |   |
| F58               | A23A                      | [Overload<br>trip time]                                                   | 0 ~ 60<br>[Sec]  | [Over                                | barameter turns off t<br>load trip level] of cu<br>load trip time].                                                                                                    | 60                                                         | 0                                                                  |      |   |
| F59               | A23B                      | [Stall prevention<br>select]                                              | 0~7              | 0<br>1<br>2<br>3<br>4<br>5<br>6<br>7 | erating during const<br>g deceleration.<br>During Decel<br>Bit 2<br>-<br>-<br>-<br>-<br>-<br>-<br>-<br>-<br>-<br>-<br>-<br>-<br>-<br>-<br>-<br>-<br>-<br>-<br>-                            | During constant run<br>Bit 1<br>-<br>-<br>-<br>-<br>-<br>- | During Accel<br>Bit 0<br>-<br>-<br>-<br>-<br>-<br>-<br>-<br>-<br>- | 0    | X |
| F60               | A23C                      | [Stall prevention level]                                                  | 30 ~ 200<br>[%]  | preve                                | This parameter sets the amount of current to activate stall prevention function during Accel, Constant or Decel run.<br>The set value is the percentage of the H33- [Motor rated current]. |                                                            |                                                                    |      | x |
| F61 <sup>1)</sup> | A23D                      | [When Stall<br>prevention during<br>deceleration, voltage<br>limit select | 0~1              |                                      | Il prevention run du<br>t voltage, select 1                                                                                                    | ring deceleration, if y                                    | ou want to limit                                                   |      |   |
| F63               | A23F                      | [Save up/down frequency select]                                           | 0~1              | during                               | g up/down operatior                                                                                                    | whether to save the s<br>n.<br>ıp/down frequency is        |                                                                    | 0    | x |
| F64 <sup>2)</sup> | A240                      | [Save up/down<br>frequency]                                               |                  |                                      |                                                                                                    | cy' is selected at F63<br>pre the drive stops or           | •                                                                  | 0.00 | х |
| F65               | A241                      | [Up-down mode<br>select]                                                  | 0~2              | We ca<br>0<br>1<br>2                 | Increases goal fre<br>frequency/Min. fre                                                                                                    | as step frequency acc                                      | d of Max.                                                          | 0    | x |
| F66               | A242                      | [Up-down step<br>frequency]                                               | 0~400<br>[Hz]    |                                      | •                                                                                                    | as a 1 or 2, it means<br>cording to up-down i              |                                                                    | 0.00 | х |
| F70               | A246                      | [Draw run mode<br>select]                                                 | 0~3              | 0<br>1<br>2<br>3                     | Drive doesn't run<br>V1(0~10V) input d<br>I(0~20mA) input d<br>V1(-10~10V) inpu                                                                                                    | Iraw run<br>Iraw run                                       |                                                                    | 0    | х |
| F71               | A247                      | [Draw rate]                                                               | 0~100[%]         | Sets                                 | rate of draw                                                                                                    |                                                            |                                                                    | 0.00 | 0 |

It is indicated when setting bit 2 of F59 as 1
 Set F63 to 1 to display this parameter.

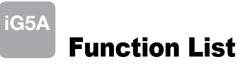

| LED<br>display    | Address for communication | Parameter<br>name                                 | Min/Max<br>range | [                                                                                                    | escrip    | lion                                                        | Factory defaults | Adj.<br>during rur |
|-------------------|---------------------------|---------------------------------------------------|------------------|----------------------------------------------------------------------------------------------------|-----------|-------------------------------------------------------------|------------------|--------------------|
| H 0               | A300                      | [Jump code]                                       | 0~95             | Sets the code number to ju                                                                                                 | np.       |                                                             | 1                | о                  |
| H 1               | A301                      | [Fault history 1]                                 | -                |                                                                                                    |           |                                                             | nOn              | -                  |
| H 2               | A302                      | [Fault history 2]                                 | -                | Stores information on the ty                                                                                               | pes of f  | aults, the frequency, the                                   | nOn              | -                  |
| H 3               | A303                      | [Fault history 3]                                 | -                | current and the Accel/Dece                                                                                                 | conditi   | on at the time of fault. The                                | nOn              | -                  |
| H 4               | A304                      | [Fault history 4]                                 | -                | latest fault is automatically s                                                                                            | stored in | n the H 1- [Fault history 1].                               | nOn              | -                  |
| H 5               | A305                      | [Fault history 5]                                 | -                |                                                                                                    |           |                                                             | nOn              | -                  |
| H 6               | A306                      | [Reset fault<br>history]                          | 0~1              | Clears the fault history save                                                                                              | ed in H 1 | I-5.                                                        | 0                | 0                  |
| Η7                | A307                      | [Dwell frequency]                                 | 0.1~400<br>[Hz]  | When run frequency is issu<br>dwell frequency is applied to<br>[Dwell frequency] can be se<br>frequency] and F23- [Start f | o the mo  | otor during H8- [Dwell time].<br>the range of F21- [Max     | 5.00             | x                  |
| H 8               | A308                      | [Dwell time]                                      | 0~10 [sec]       | Sets the time for dwell oper                                                                                               | ation.    |                                                             | 0.0              | x                  |
| H10               | A30A                      | [Skip frequency select]                           | 0~1              | Sets the frequency range to resonance and vibration on                                                                     | -         |                                                             | 0                | х                  |
| H11 <sup>1)</sup> | A30B                      | [Skip frequency<br>low limit 1]                   |                  |                                                                                                    |           |                                                             | 10.00            | х                  |
| H12               | A30C                      | [Skip frequency<br>high limit 1]                  |                  |                                                                                                    |           |                                                             | 15.00            | х                  |
| H13               | A30D                      | [Skip frequency<br>low limit 2]                   | 0.1~400          | Run frequency cannot be se<br>The frequency values of the                                                                  |           | the range of H11 thru H16.<br>mbered parameters cannot      | 20.00            | х                  |
| H14               | A30E                      | [Skip frequency<br>high limit 2]                  | [Hz]             | be set above those of the h<br>the range of F21 and F23.                                                                   | igh num   | bered ones. Settable within                                 | 25.00            | x                  |
| H15               | A30F                      | [Skip frequency<br>low limit 3]                   |                  |                                                                                                    |           |                                                             | 30.00            | x                  |
| H16               | A310                      | [Skip frequency<br>high limit 3]                  |                  |                                                                                                    |           |                                                             | 35.00            | x                  |
| H17               | A311                      | [S-Curve accel/<br>decel start side]              | 1~100<br>[%]     | Set the speed reference val<br>accel/decel. If it is set higher                                                            |           | rm a curve at the start during zone gets smaller.           | 40               | x                  |
| H18               | A312                      | [S-Curve accel/<br>decel end side]                | 1~100<br>[%]     | Set the speed reference val<br>accel/decel. If it is set highe                                                             |           | rm a curve at the end during zone gets smaller.             | 40               | x                  |
| H19               | A313                      | [Input/output<br>phase loss<br>protection select] | 0~3              | 0 Disabled<br>2 Input phase<br>protection                                                                                  | 1<br>3    | Output phase protection<br>Input/output phase<br>protection | 0                | 0                  |
| H20               | A314                      | [Power On<br>Start select]                        | 0~1              | This parameter is activated<br>via Control terminal).<br>Motor starts acceleration af<br>RX terminal is ON.                | 0         | 0                                                           |                  |                    |
| H21               | A315                      | [Restart after<br>fault reset<br>selection]       | 0~1              | This parameter is activated via Control terminal).<br>Motor accelerates after the RX terminal is ON.                       | 0         | 0                                                           |                  |                    |

1) only displayed when H10 is set to 1. # H17, H18 are used when F2, F3 are set to 1 (S-curve)

| LED<br>display               | Address for communication | Parameter name                            | Min/Max<br>range       |                                                                       |                                                                                                    | Descripti                                                                                                    | ion                                                                                                    |                                                                                                    | Factory defaults  | Adj.<br>during run |
|------------------------------|---------------------------|-------------------------------------------|------------------------|-----------------------------------------------------------------------|----------------------------------------------------------------------------------------------------|----------------------------------------------------------------------------------------------------|----------------------------------------------------------------------------------------------------|----------------------------------------------------------------------------------------------------|-------------------|--------------------|
| display<br>H22 <sup>1)</sup> | A316                      | name<br>[Speed Search<br>Select]          | <b>range</b><br>0 ~ 15 | drive o<br>0<br>1<br>2<br>3<br>4<br>5<br>6<br>7<br>8<br>9<br>10<br>11 | utputs its volta<br>1. H20-<br>[Power<br>On start]<br>-<br>-<br>-<br>-<br>-<br>1. H20-<br>[Power<br>On start]<br>Bit 3<br>-<br>-<br>-<br>-<br>-<br>-<br>-<br>-<br>-<br>-<br>-<br>-<br>- | tive to prevent a<br>age to the runni<br>2. Restart<br>after instant<br>power failure<br>-<br>-<br>-<br>2. Restart<br>after instant<br>power failure<br>Bit 2<br>-<br>-<br>-<br>-<br>-<br>-<br>-<br>-<br>-<br>-<br>-<br>-<br>-<br>-<br>-<br>-<br>-<br>-<br>-                                                                                                    | any possible fa<br>ng motor.<br>3. Operation<br>after fault<br>-<br>-<br>-<br>3. Operation<br>after fault<br>Bit 1<br>-<br>-<br>-<br>-<br>-<br>-<br>-<br>-<br>-<br>-<br>-<br>-<br>-<br>-<br>-<br>-<br>-<br>-<br>- | Ut when the<br>4. Normal<br>accel<br>-<br>-<br>-<br>4. Normal<br>accel<br>Bit 0<br>-<br>-<br>-<br>-<br>-<br>-<br>-<br>-<br>-<br>-<br>-<br>-<br>- |                   | O                  |
| H23                          | A317                      | [Current level<br>during Speed<br>search] | 80~200<br>[%]          | · · ·                                                                 |                                                                                                    | the amount of percentage of the second second | -                                                                                                    | -                                                                                                    | 100               | 0                  |
| H24                          | A318                      | [P gain during<br>Speed search]           | 0~9999                 | It is the                                                             | e Proportional                                                                                                    | gain used for S                                                                                                    | peed Search F                                                                                                    | Pl controller.                                                                                                    | 100               | 0                  |
| H25                          | A319                      | [I gain during speed search]              | 0~9999                 | It is the                                                             | e Integral gain                                                                                                    | used for Speed                                                                                                    | d search PI con                                                                                                    | troller.                                                                                                    | 200               | 0                  |
| H26                          | A31A                      | [Number of Auto<br>Restart try]           | 0~10                   | occurs<br>restart<br>{Run/S                                           | . Auto Restart<br>tries. This fun<br>Stop via contro                                                                                                    | the number of r<br>is deactivated i<br>ction is active w<br>I terminal}. Dea<br>DHT, LVT, EXT,                                                                                                    | if the fault outn<br>when [drv] is se<br>activated during                                                                                                    | umbers the<br>t to 1 or 2                                                                                                    | 0                 | 0                  |
| H27                          | A31B                      | [Auto Restart<br>time]                    | 0~60<br>[sec]          | This pa                                                               | arameter sets                                                                                                    | the time betwee                                                                                                    | en restart tries.                                                                                                    |                                                                                                    | 1.0               | 0                  |
| H30                          | A31E                      | [Motor type<br>select]                    | 0.2~ 22.0              |                                                                       | 0.2<br>~<br>22.0                                                                                                    |                                                                                                    | 0.24<br>~<br>22.0                                                                                                    | ,                                                                                                    | 7.5 <sup>2)</sup> | x                  |
| H31                          | A31F                      | [Number of motor poles]                   | 2~12                   | This se                                                               | etting is displa                                                                                                    | yed via rPM in o                                                                                                    | drive group.                                                                                                    |                                                                                                    | 4                 | х                  |

Normal acceleration has first priority. Even though #4 is selected along with other bits, Drive performs Speed search #4.
 H30 is preset based on drive rating.

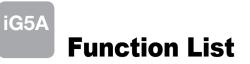

| LED<br>display    | Address for<br>communication | Parameter<br>name                | Min/Max<br>range | Description                                                                                                    | Factory defaults   | Adj.<br>during run |
|-------------------|------------------------------|----------------------------------|------------------|----------------------------------------------------------------------------------------------------|--------------------|--------------------|
| H32               | A320                         | [Rated slip<br>frequency]        | 0 ~ 10<br>[Hz]   | $fs = fr - \left[ \begin{array}{c} rpm \times p \\ 120 \end{array} \right]$<br>Where, $fs$ = Rated slip frequency<br>fr = Rated frequency<br>rpm = Motor nameplate RPM<br>p = Number of Motor poles                                                          | 2.33 <sup>1)</sup> | х                  |
| H33               | A321                         | [Motor rated current]            | 0.5~150<br>[A]   | Enter motor rated current on the nameplate.                                                                                                    | 26.3               | х                  |
| H34               | A322                         | [No Load Motor<br>Current]       | 0.1~ 50<br>[A]   | Enter the current value detected when the motor is rotating in rated rpm after the load connected to the motor shaft is removed. Enter the 50% of the rated current value when it is difficult to measure H34 - [No Load Motor Current].                     | 11                 | x                  |
| H36               | A324                         | [Motor efficiency]               | 50~100<br>[%]    | Enter the motor efficiency (see motor nameplate).                                                                                                    | 87                 | х                  |
| H37               | A325                         | [Load inertia rate]              | 0~2              | Select one of the following according to motor inertia.         0       Less than 10 times         1       About 10 times         2       More than 10 times                                                                                                 | 0                  | x                  |
| H39               | A327                         | [Carrier<br>frequency<br>select] | 1 ~ 15<br>[kHz]  | This parameter affects the audible sound of the motor, noise<br>emission from the drive, drive temp, and leakage current. If the<br>set value is higher, the drive sound is quieter but the noise from<br>the drive and leakage current will become greater. | 3                  | 0                  |
| H40               | A328                         | [Control mode<br>select]         | 0~3              | <ul> <li>0 {Volts/frequency Control}</li> <li>1 {Slip compensation control}</li> <li>3 {Sensorless vector control}</li> </ul>                                                                                                    | 0                  | x                  |
| H41               | A329                         | [Auto tuning]                    | 0~1              | If this parameter is set to 1, it automatically measures parameters of the H42 and H44.                                                                                                    | 0                  | х                  |
| H42               | A32A                         | [Stator resistance<br>(Rs)]      | 0 ~ 28<br>[Ω]    | This is the value of the motor stator resistance.                                                                                                    | -                  | x                  |
| H44               | A32C                         | [Leakage<br>inductance (Lo )]    | 0~ 300.0<br>[mH] | This is leakage inductance of the stator and rotor of the motor.                                                                                                    | -                  | х                  |
| H45 <sup>2)</sup> | A32D                         | [Sensorless<br>P gain]           | 0~ 32767         | P gain for Sensorless control                                                                                                    | 1000               | 0                  |
| H46               | A32E                         | [Sensorless<br>I gain]           | v~ 3∠/0/         | I gain for Sensorless control                                                                                                    | 100                | 0                  |
| H47               | A32F                         | [Sensorless<br>torque limit]     | 100~220<br>[%]   | Limits output torque in sensorless mode.                                                                                                    |                    | х                  |
| H48               | A330                         | PWM mode<br>select               | 0~1              | If you want to limit a drive leakage current, select 2 phase PWM<br>mode.<br>It has more noise in comparison to Normal PWM mode.<br>0 Normal PWM mode<br>1 2 phase PWM mode                                                                                  |                    | х                  |
| H49               | A331                         | PID select                       | 0~1              | Selects whether using PID control or not                                                                                                    | 0                  | Х                  |

H32 ~ H36 factory default values are set based on OTIS-LG motor.
 Set H40 to 3 (Sensorless vector control) to display this parameter.

| LED<br>display    | Address for communication | Parameter<br>name                           | Min/Max<br>range  |                                                | Description                                                                                                    | Factory defaults | Adj.<br>during run |
|-------------------|---------------------------|---------------------------------------------|-------------------|------------------------------------------------|----------------------------------------------------------------------------------------------------|------------------|--------------------|
| H50 <sup>1)</sup> | A332                      | [PID F/B select]                            | 0~1               | 0                                              | Terminal I input (0 ~ 20 mA)                                                                                                    | 0                | x                  |
|                   |                           | [                                           |                   | 1                                              | Terminal V1 input (0 ~ 10 V)                                                                                                    |                  |                    |
| H51               | A333                      | [P gain for PID]                            | 0~ 999.9<br>[%]   |                                                |                                                                                                    | 300.0            | 0                  |
| H52               | A334                      | [Integral time<br>for PID                   | 0.1~32.0<br>[sec] | This                                           | parameter sets the gains for the PID controller.                                                                                                    | 1.0              | о                  |
| H53               | A335                      | [Differential time<br>for PID (D gain)]     | 0 ~ 30.0<br>[sec] |                                                |                                                                                                    | 0.0              | 0                  |
| H54               | A336                      | [PID control<br>mode select]                | 0~1               | Selec<br>0<br>1                                | ts PID control mode Normal PID control Process PID control                                                                                                    | 0                | x                  |
| H55               | A337                      | [PID output<br>frequency high<br>limit]     | 0.1 ~ 400<br>[Hz] |                                                | parameter limits the amount of the output frequency through ID control.                                                                                                    | 60.00            | о                  |
| H56               | A338                      | [PID output<br>frequency low<br>limit]      | 0.1 ~ 400<br>[Hz] |                                                | value is settable within the range of F21 ? [Max frequency]<br>F23 - [Start frequency].                                                                                                    | 0.50             | о                  |
| H57               | A339                      | [PID standard value select]                 | 0~4               |                                                | cts PID standard value.         dard value is indicated in "rEF" of Drive group.         Loader digital setting 1         Loader digital setting 2         V1 terminal setting 2: 0~10V         I terminal setting: 0~20mA         Setting as a RS-485 communication | 0                | x                  |
| H58               | A33A                      | PID control<br>unit select                  | 0~1               | Selec<br>0<br>1                                | cts a unit of the standard value or feedback amount.<br>Frequency[Hz]<br>Percentage[%]                                                                                                    | 0                | x                  |
| H60               | A33C                      | [Self-diagnostic<br>select]                 | 0~3               | 0<br>1<br>2<br>3                               | Self-diagnostic disabled<br>IGBT fault/Ground fault<br>Output phase short & open/ Ground fault<br>Ground fault (This setting is unable when more than 11kW)                                                                                                    | 0                | x                  |
| H61 <sup>2)</sup> | A33D                      | [Sleep delay time]                          | 0~2000[s]         | Sets                                           | a sleep delay time in PID drive.                                                                                                    | 60.0             | Х                  |
| H62               | A33E                      | [Sleep frequency]                           | 0~400[Hz]         | contr                                          | a sleep frequency when executing a sleep function in PID<br>ol drive.<br>can't set more than Max. frequency(F21)                                                                                                    | 0.00             | о                  |
| H63               | A33F                      | [Wake up level]                             | 0~100[%]          | Sets                                           | a wake up level in PID control drive.                                                                                                    | 35.0             | 0                  |
| H64               | A340                      | [KEB drive select]                          | 0~1               | Sets                                           | KEB drive.                                                                                                    | 0                | Х                  |
| H65               | A341                      | [KEB action<br>start level]                 | 110~140<br>[%]    | Sets                                           | KEB action start level according to level.                                                                                                    | 125.0            | х                  |
| H66               | A342                      | [KEB action<br>stop level]                  | 110~145<br>[%]    | Sets KEB action stop level according to level. |                                                                                                    | 130.0            | x                  |
| H67               | A343                      | [KEB action<br>gain]                        | 1~20000           | Sets KEB action gain.                          |                                                                                                    | 1000             | x                  |
| H70               | A346                      | [Frequency<br>Reference for<br>Accel/Decel] | 0~1               | 0                                              | Based on Max freq (F21)         Based on Delta freq.                                                                                                    | 0                | x                  |

Set H49 to 1 (PID control) to display this parameter.
 Set H49 as a 1
 it is indicated when setting H64(KEB drive select) as a 1 (KEB does not operate when cut power after loading ting input (about 10%).

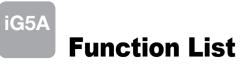

| LED<br>lisplay    | Address for communication | Parameter<br>name   | Min/Max<br>range |          | Description                                               | Factory<br>defaults | Adj.<br>during ru |
|-------------------|---------------------------|---------------------|------------------|----------|-----------------------------------------------------------|---------------------|-------------------|
|                   |                           | [Accel/Decel        |                  | 0        | Settable unit: 0.01 second.                               |                     |                   |
| H71               | A347                      | time scale]         | 0~2              | 1        | Settable unit: 0.1 second.                                | 1                   | 0                 |
|                   |                           | time scalej         |                  | 2        | Settable unit: 1 second.                                  |                     |                   |
|                   |                           |                     |                  |          | parameter selects the parameter to be displayed on the    |                     |                   |
|                   |                           |                     |                  | keypa    | keypad when the input power is first applied.             |                     |                   |
|                   |                           |                     |                  | 0        | Frequency command                                         | _                   |                   |
|                   |                           |                     |                  | 1        | Accel time                                                | _                   |                   |
|                   |                           |                     |                  | 2        | Decel time                                                | _                   |                   |
|                   |                           |                     |                  | 3        | Drive mode                                                | _                   |                   |
|                   |                           |                     |                  | 4        | Frequency mode                                            |                     |                   |
|                   |                           |                     |                  | 5        | Multi-Step frequency 1                                    | _                   |                   |
|                   |                           |                     |                  | 6        | Multi-Step frequency 2                                    |                     |                   |
| H72               |                           |                     |                  | 7        | Multi-Step frequency 3                                    | 0                   | 0                 |
| Π/Ζ               | A348                      | [Power on           | 0~15             | 8        | Output current                                            | 0                   |                   |
|                   | A340                      | display]            | 0~15             | 9        | Motor rpm                                                 |                     |                   |
|                   |                           |                     |                  | 10       | Drive DC link voltage                                     |                     |                   |
|                   |                           |                     |                  | 11       | User display select (H73)                                 |                     |                   |
|                   |                           |                     |                  | 12       | Fault display                                             |                     |                   |
|                   |                           |                     |                  | 13       | Direction of motor rotation select                        |                     |                   |
|                   |                           |                     |                  | 14       | Output current 2                                          |                     |                   |
|                   |                           |                     |                  | 15       | Motor rpm 2                                               |                     |                   |
|                   |                           |                     |                  | 16       | Drive DC link voltage 2                                   |                     |                   |
|                   |                           |                     |                  | 17       | User display select 2                                     |                     |                   |
|                   |                           |                     |                  | One      | of the following can be monitored via vOL - [User display |                     |                   |
|                   |                           | [] As with a visual |                  | selec    | t].                                                       |                     |                   |
| H73               | A349                      | [Monitoring         | 0~2              | 0        | Output voltage [V]                                        | 0                   | 0                 |
|                   |                           | item select]        |                  | 1        | Output power [kW]                                         |                     |                   |
|                   |                           |                     |                  | 2        | Torque [kgf, m]                                           |                     |                   |
|                   | 40.44                     | [Gain for Motor     | 1~1000           | This p   | parameter is used to change the motor rotating speed (r/  | 400                 | 0                 |
| H74               | A34A                      | rpm display]        | [%]              | min) t   | to mechanical speed (m/mi) and display it.                | 100                 | 0                 |
|                   |                           | [DB resistor        |                  | 0        | Unlimited                                                 |                     |                   |
| H75               | A34B                      | operating rate      | 0~1              |          |                                                           | 1                   | 0                 |
|                   |                           | limit select]       |                  | 1        | Use DB resistor for the H76 set time.                     |                     |                   |
|                   |                           | [DB resistor        | 0~30             | Set th   | he percent of DB resistor operating rate to be activated  | 10                  | •                 |
| H76               | A34C                      | operating rate]     | [%]              | during   | g one sequence of operation.                              | 10                  | 0                 |
|                   |                           |                     |                  | 0        | Always ON                                                 |                     |                   |
|                   |                           | [Cooling fan        | - ·              |          | Keeps ON when its temp is higher than drive protection    |                     |                   |
| H77 <sup>1)</sup> | A34D                      | control]            | 0~1              | 1        | limit temp. Activated only during operation when its temp | 0                   | 0                 |
|                   |                           |                     |                  |          | is below that of drive protection limit.                  |                     |                   |
|                   |                           | [Operating          |                  | <b>^</b> |                                                           |                     |                   |
|                   |                           | method select       |                  | 0        | Continuous operation when cooling fan malfunctions.       |                     |                   |
| H78               | A34E                      | when cooling fan    | 0~1              |          |                                                           | 0                   | 0                 |
|                   |                           | malfunctions]       |                  | 1        | Operation stopped when cooling fan malfunctions.          |                     |                   |
| H79               | A34F                      | [S/W version]       | 0~10.0           | This     | Darameter displays the drive software version.            | 1.0                 | Х                 |

1) Exception: Since SV004iG5A-2/SV004iG5A-4 is Natural convection type, this code is hidden.

| LED<br>display    | Address for communication | Parameter name                                                           | Min/Max<br>range | Description                                                                                                    | Factory defaults | Adj.<br>during run |
|-------------------|---------------------------|--------------------------------------------------------------------------|------------------|----------------------------------------------------------------------------------------------------|------------------|--------------------|
| H81 <sup>1)</sup> | A351                      | [2 <sup>nd</sup> motor<br>Accel time]                                    | 0~6000           |                                                                                                    | 5.0              | 0                  |
| H82               | A352                      | [2 <sup>nd</sup> motor<br>Decel time]                                    | [sec]            |                                                                                                    | 10.0             | 0                  |
| H83               | A353                      | [2 <sup>nd</sup> motor<br>base frequency]                                | 30 ~ 400<br>[Hz] |                                                                                                    | 60.00            | х                  |
| H84               | A354                      | [2 <sup>nd</sup> motor<br>V/F pattern]                                   | 0~2              |                                                                                                    | 0                | х                  |
| H85               | A355                      | [2 <sup>nd</sup> motor forward<br>torque boost]                          | 0~15             |                                                                                                    | 5                | х                  |
| H86               | A356                      | [2 <sup>nd</sup> motor reverse<br>torque boost]                          | [%]              | This parameter actives when the selected terminal is ON after                                                                                                    | 5                | Х                  |
| H87               | A347                      | [2 <sup>nd</sup> motor stall<br>prevention level]                        | 30~150<br>[%]    | I17-I24 is set to 12 {2 <sup>nd</sup> motor select}.                                                                                                    | 150              | х                  |
| H88               | A358                      | [2 <sup>nd</sup> motor<br>Electronic thermal<br>level for 1 min]         | 50~200<br>[%]    |                                                                                                    | 150              | ο                  |
| H89               | A359                      | [2 <sup>nd</sup> motor<br>Electronic<br>thermal level for<br>continuous] | 50~150<br>[%]    |                                                                                                    | 100              | 0                  |
| H90               | A35A                      | [2 <sup>nd</sup> motor<br>rated current]                                 | 0.1~100<br>[A]   |                                                                                                    | 26.3             | х                  |
| H91 <sup>2)</sup> | A35B                      | [Parameter read]                                                         | 0~1              | Copy the parameters from drive and save them into remote loader.                                                                                                    | 0                | х                  |
| H92               | A35C                      | [Parameter write]                                                        | 0~1              | Copy the parameters from remote loader and save them into drive.                                                                                                    | 0                | х                  |
| H93               | A35D                      | [Parameter<br>initialize]                                                | 0~5              | This parameter is used to initialize parameters back to the factory default value.         0       -         1       All parameter groups are initialized to factory default value.         2       Only Drive group is initialized.         3       Only Function group 1 is initialized.         4       Only Function group 2 is initialized.         5       Only I/O group is initialized. | 0                | Х                  |
| H94               | A35E                      | [Password register]                                                      | 0 ~ FFFF         | Password for H95-[Parameter lock].<br>Set as Hexa value.                                                                                                    | 0                | О                  |
| H95               | A35F                      | [Parameter lock]                                                         | 0 ~ FFFF         | This parameter is able to lock or unlock parameters by typing password registered in H94.         UL (Unlock)       Parameter change enable         L (Lock)       Parameter change disable                                                                                                    | 0                | 0                  |

It is indicated when choosing I17~I24 as a 12 (2nd motor select).
 H91,H92 parameters are displayed when Remote option is installed.

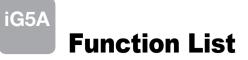

| LED<br>display | Address for communication | Parameter<br>name                               | Min/Max<br>range |                                                     | Description                                                                  | Factory defaults | Adj.<br>during run |
|----------------|---------------------------|-------------------------------------------------|------------------|-----------------------------------------------------|------------------------------------------------------------------------------|------------------|--------------------|
| 10             | A400                      | [Jump code]                                     | 0~87             | Sets t                                              | Sets the code number to jump.                                                |                  | 0                  |
| 12             | A402                      | [NV input<br>Min voltage]                       | 0~-10<br>[V]     | Sets t                                              | Sets the minimum voltage of the NV (-10V~0V) input.                          |                  | о                  |
| 13             | A403                      | [Frequency corresponding to I 2]                | 0 ~ 400<br>[Hz]  | 1                                                   | the drive output minimum frequency at minimum voltage of V input.            | 0.00             | 0                  |
| 14             | A404                      | [NV input<br>Max voltage]                       | 0~-10<br>[V]     | -                                                   | the maximum voltage of the NV input.                                         | 10.0             | 0                  |
| 15             | A405                      | [Frequency<br>corresponding to I 4]             | 0 ~ 400<br>[Hz]  |                                                     | the drive output maximum frequency at maximum voltage of V input.            | 60.00            | о                  |
| 16             | A406                      | [Filter time constant<br>for V1 input]          | 0~9999           |                                                     | ts the responsiveness of V1 input (0 $\sim$ +10V).                           | 10               | 0                  |
| 17             | A407                      | [V1 input Min<br>voltage]                       | 0 ~ 10<br>[V]    | Sets t                                              | the minimum voltage of the V1 input.                                         | 0                | о                  |
| 18             | A408                      | [Frequency corresponding to I 7]                | 0 ~ 400<br>[Hz]  |                                                     | the drive output minimum frequency at minimum voltage of 1 input.            | 0.00             | о                  |
| 19             | A409                      | [V1 input Max<br>voltage]                       | 0 ~ 10<br>[V]    | Sets t                                              | the maximum voltage of the V1 input.                                         | 10               | о                  |
| 110            | A40A                      | [Frequency<br>corresponding to I 9]             | 0 ~ 400<br>[Hz]  |                                                     | Sets the drive output maximum frequency at maximum voltage of the V1 input.  |                  | о                  |
| 111            | A40B                      | [Filter time<br>constant for I input]           | 0~9999           | Sets t                                              | Sets the input section's internal filter constant for I input.               |                  | о                  |
| 112            | A40C                      | [l input Min<br>current]                        | 0 ~ 20<br>[mA]   | Sets t                                              | Sets the minimum current of I input.                                         |                  | 0                  |
| 113            | A40D                      | [Frequency<br>corresponding to I 12]            | 0~400            | Sets t<br>input.                                    | Sets the drive output minimum frequency at minimum current of I              |                  | о                  |
| 114            | A40E                      | [I input Max<br>current]                        | 0 ~ 20<br>[mA]   | Sets t                                              | the Maximum current of I input.                                              | 20.00            | 0                  |
| 115            | A40F                      | [Frequency<br>corresponding to I 14]            | 0 ~ 400<br>[Hz]  | Sets t<br>I inpu                                    | the drive output maximum frequency at maximum current of t.                  | 60.00            | о                  |
| 116            | A410                      | [Criteria for<br>Analog Input<br>Signal loss]   | 0~2              | 0<br>1<br>2                                         | Disabled<br>activated below half of set value.<br>activated below set value. | 0                | 0                  |
| 117            | A411                      | [Multi-function<br>input terminal<br>P1 define] |                  | 0                                                   | Forward run command Reverse run command                                      | 0                | О                  |
| 118            | A412                      | [Multi-function<br>input terminal<br>P2 define] |                  | 2<br>3                                              | Emergency Stop Trip<br>Reset when a fault occurs {RST}                       | 1                | о                  |
| 119            | A413                      | [Multi-function<br>input terminal<br>P3 define] | 0~27             | 4<br>5                                              |                                                                              |                  | о                  |
| 120            | A414                      | [Multi-function<br>input terminal<br>P4 define] |                  | 6 Multi-Step freq - Mid<br>7 Multi-Step freq - High |                                                                              | 3                | о                  |

\* See ⁰∞Chapter 14 Troubleshooting and maintenance⁰± for External trip A/B contact. \* Each multi-function input terminal must be set differently.

| LED<br>display | Address for communication | Parameter<br>name                 | Min/Max<br>range |          |                  |          | Desci       | ription    |           |           |         | Factory defaults | Adj.<br>during run |
|----------------|---------------------------|-----------------------------------|------------------|----------|------------------|----------|-------------|------------|-----------|-----------|---------|------------------|--------------------|
| 121            | A415                      | [Multi-function<br>input terminal |                  | 8        | Multi Acc        | el/Dece  | el - Low    |            |           |           |         | 4                | 0                  |
|                |                           | P5 define]                        |                  | 9        | Multi Acc        | el/Dece  | el - Mid    |            |           |           |         |                  |                    |
| 122            | A416                      | [Multi-function<br>input terminal |                  | 10       | Multi Acc        | el/Dece  | el - High   |            |           |           |         | 5                | 0                  |
| 122            |                           | P6 define]                        |                  | 11       | DC brake         | e during | stop        |            |           |           |         | 5                |                    |
| 123            | A417                      | [Multi-function input terminal    |                  | 12       | 2nd moto         | or selec | t           |            |           |           |         | 6                | 0                  |
| 123            | A417                      | P7 define]                        |                  | 13       | -Reserve         | ed-      |             |            |           |           |         | 0                | 0                  |
|                |                           |                                   |                  | 14       | -Reserve         | ed-      |             |            |           |           |         |                  |                    |
|                |                           |                                   |                  | 15       | Up-dowr          | n  -     |             | cy increa  |           |           |         | -                |                    |
|                |                           |                                   | 0~27             | 16<br>17 | 3-wire op        | oration  |             | cy decrea  | ase com   | mand (L   | OWN)    | -                |                    |
|                |                           |                                   |                  | 18       | External         |          |             | tA)        |           |           |         |                  |                    |
|                |                           |                                   |                  | 19       | External         |          |             |            |           |           |         | -                |                    |
|                |                           | [Multi-function                   |                  | 20       | Self-diag        |          |             | ,          |           |           |         | -                |                    |
| 124            | A418                      | input terminal                    |                  | 21       | Change           | from PII | D operati   | on to V/F  | operatio  | on        |         | 7                | 0                  |
|                |                           | P8 define]                        |                  | 22       | 2nd Sou          |          |             |            |           |           |         |                  |                    |
|                |                           |                                   |                  | 23       | Analog F         |          |             |            |           |           |         |                  |                    |
|                |                           |                                   |                  | 24       | Accel/De         |          |             |            |           |           |         | -                |                    |
|                |                           |                                   |                  | 25       | Up/Dowr          |          | -req. Initi | alization  |           |           |         |                  |                    |
|                |                           |                                   |                  | 26<br>27 | JOG-FX<br>JOG-RX |          |             |            |           |           |         |                  |                    |
|                |                           | [Input terminal                   |                  | BIT7     | BIT6             | BIT5     | BIT4        | BIT3       | BIT2      | BIT1      | BIT0    |                  |                    |
| 125            | A419                      | status display]                   |                  | P8       | P7               | P6       | P5          | P4         | P3        | P2        | P1      | 0                | 0                  |
| 126            | A41A                      | [Output terminal                  |                  |          | BIT              | 1        |             |            | BI        | Т0        |         | 0                | 0                  |
| 120            |                           | status display]                   |                  |          | 3A               | С        |             |            | N         | 10        |         | 0                | 0                  |
|                |                           | [Filtering time                   |                  | If the   | value is se      | t higho  | r tha rasi  | onsivon    | oee of th | o Innut t | orminal |                  |                    |
| 127            | A41B                      | constant for<br>Multi-function    | 1 ~ 15           |          | ting slowe       | -        | , 110 100   | 5011317611 | 555 01 11 | emputi    | errina  | 4                | 0                  |
|                |                           | Input terminal]                   |                  |          |                  |          |             |            |           |           |         |                  |                    |
| 100            | A 44 F                    | [Multi-Step                       |                  |          |                  |          |             |            |           |           |         | 00.00            | 0                  |
| 130            | A41E                      | frequency 4]                      |                  |          |                  |          |             |            |           |           |         | 30.00            | 0                  |
| 131            | A41F                      | [Multi-Step                       |                  |          |                  |          |             |            |           |           |         | 25.00            | 0                  |
|                |                           | frequency 5]                      | 0~400            | It can   | not be set       | greater  | than F21    | I - [Max f | requenc   | y].       |         |                  |                    |
| 132            | A420                      | [Multi-Step                       | [Hz]             |          |                  |          |             |            |           |           |         | 20.00            | 0                  |
|                |                           | frequency 6]<br>[Multi-Step       |                  |          |                  |          |             |            |           |           |         |                  |                    |
| 133            | A421                      | frequency 7]                      |                  |          |                  |          |             |            |           |           |         | 15.00            | 0                  |
| 10.4           | 4.400                     | [Multi-Accel                      |                  |          |                  |          |             |            |           |           |         | 0.0              | 0                  |
| 134            | A422                      | time 1]                           |                  |          |                  |          |             |            |           |           |         | 3.0              | 0                  |
| 135            | A423                      | [Multi-Decel                      | 0~ 6000          |          |                  |          |             |            |           |           |         | 3.0              |                    |
| 100            | 11120                     | time 1]                           | [sec]            |          |                  |          |             |            |           |           |         | 0.0              |                    |
| 136            | A424                      | [Multi-Accel                      |                  |          |                  |          |             |            |           |           |         | 4.0              |                    |
|                |                           | time 2]                           |                  |          |                  |          |             |            |           |           |         |                  |                    |

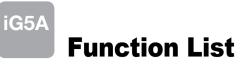

| LED<br>display | Address for communication | Parameter<br>name              | Min/Max<br>range |                                                    | Desc                            | cription                     |         | Factory defaults | Adj.<br>during run |
|----------------|---------------------------|--------------------------------|------------------|----------------------------------------------------|---------------------------------|------------------------------|---------|------------------|--------------------|
| 137            | A425                      | [Multi-Decel<br>time 2]        |                  |                                                    |                                 |                              |         | 4.0              |                    |
| 100            | A 400                     | [Multi-Accel                   |                  |                                                    |                                 |                              |         | 5.0              |                    |
| 138            | A426                      | time 3]                        |                  |                                                    |                                 |                              |         | 5.0              |                    |
| 139            | A427                      | [Multi-Decel<br>time 3]        |                  |                                                    |                                 |                              |         | 5.0              |                    |
|                |                           | [Multi-Accel                   |                  |                                                    |                                 |                              |         |                  |                    |
| 140            | A428                      | time 4]                        |                  |                                                    |                                 |                              |         | 6.0              |                    |
| 141            | A429                      | [Multi-Decel                   |                  |                                                    |                                 |                              |         | 6.0              |                    |
|                |                           | time 4]<br>[Multi-Accel        | 0~ 6000          |                                                    |                                 |                              |         |                  |                    |
| 142            | A42A                      | time 5]                        | [sec]            |                                                    |                                 |                              |         | 7.0              |                    |
| 143            | A42B                      | [Multi-Decel                   |                  |                                                    |                                 |                              |         | 7.0              |                    |
| -              |                           | time 5]<br>[Multi-Accel        |                  |                                                    |                                 |                              |         |                  |                    |
| 144            | A42C                      | time 6]                        |                  |                                                    |                                 |                              |         | 8.0              |                    |
| 145            | A42D                      | [Multi-Decel<br>time 6]        |                  |                                                    |                                 |                              |         | 8.0              |                    |
| 146            | A42E                      | [Multi-Accel<br>time 7]        |                  |                                                    |                                 |                              |         | 9.0              |                    |
| 147            | A42F                      | [Multi-Decel                   |                  |                                                    |                                 |                              |         | 9.0              |                    |
|                |                           | time 7]                        |                  |                                                    | Output item                     | Output to 10[V]<br>200V 400V |         | _                |                    |
|                | A432                      | [Analog output<br>item select] | 0~3              | 0                                                  | Output freq.                    | Max frequence                |         | 0                | 0                  |
| 150            |                           |                                |                  | 1                                                  | Output current                  | 150 %                        |         |                  |                    |
|                |                           |                                |                  | 2                                                  | Output voltage                  | AC 282V                      | AC 564V |                  |                    |
|                |                           | [Analog output                 | 10~200           | 3<br>Base                                          | Drive DC link voltage d on 10V. | DC 400V                      | DC 800V |                  |                    |
| 151            | A433                      | level adjustment]              | [%]              | Dusc                                               |                                 |                              |         | 100              | 0                  |
| 152            | A434                      | [Frequency                     |                  |                                                    |                                 |                              |         | 30.00            | 0                  |
|                |                           | detection level]               | 0~400            | Used                                               | when I54 or I55 is set to 0     | )-4.                         |         |                  |                    |
| 153            | A435                      | [Frequency detection           | [Hz]             | Cannot be set higher than F21.                     |                                 |                              |         | 10.00            | 0                  |
|                |                           | bandwidth]                     |                  | 0                                                  | FDT-1                           |                              |         | 12               |                    |
| 154            |                           | [Multi-function                |                  | 1                                                  | FDT-2                           |                              |         | _                |                    |
|                | A436                      | output terminal                |                  | 2                                                  | FDT-3                           |                              |         | -                |                    |
|                |                           | select]                        |                  | 3 FDT-4                                            |                                 |                              |         | -                |                    |
|                |                           |                                |                  | 4 FDT-5<br>5 Overload (OLt)                        |                                 |                              |         | -                | 0                  |
| 155            |                           |                                | 0~19             | 6                                                  | Drive Overload (IOLt)           |                              | 17      |                  |                    |
|                | A437                      | [Multi-function                |                  | 7 Motor stall (STALL)<br>8 Over voltage trip (Ovt) |                                 |                              |         | 1                |                    |
|                |                           | relay select]                  |                  |                                                    |                                 |                              |         |                  |                    |
|                |                           |                                |                  | 9                                                  | Low voltage trip (Lvt)          |                              | -       |                  |                    |

| LED<br>display | Address for communication | Parameter<br>name    | Min/Max<br>range |                                                                              |                                      | Descript                         | ion          |                        | Factory defaults | Adj.<br>during run |
|----------------|---------------------------|----------------------|------------------|------------------------------------------------------------------------------|--------------------------------------|----------------------------------|--------------|------------------------|------------------|--------------------|
|                |                           |                      |                  | 10<br>11                                                                     | Drive Overheat (O<br>Command loss    | Ht)                              |              |                        | _                |                    |
|                |                           |                      |                  | 12                                                                           |                                      |                                  |              |                        |                  |                    |
|                |                           |                      |                  | 13                                                                           |                                      |                                  |              |                        |                  |                    |
| 155            | A437                      | [Multi-function      | 0~19             | 14                                                                           | During constant ru                   | n                                |              |                        | 17               | 0                  |
| 100            | A437                      | relay select]        | 0~19             | 15                                                                           | During speed sear                    | •                                |              |                        | 17               | 0                  |
|                |                           |                      |                  | 16                                                                           | Wait time for run si                 |                                  |              |                        | -                |                    |
|                |                           |                      |                  | 17                                                                           | Multi-function relay                 |                                  |              |                        | -                |                    |
|                |                           |                      |                  | 18<br>19                                                                     | Warning for cooling                  |                                  |              |                        | -                |                    |
|                |                           |                      |                  | 19                                                                           | Brake signal select When setting the | When th                          | e trin       | When the               |                  |                    |
|                |                           |                      |                  |                                                                              | H26 - [Number of                     | other that                       | -            | low voltage trip       |                  |                    |
|                |                           |                      |                  |                                                                              | auto restart try]                    | voltage                          |              | occurs                 |                  |                    |
|                |                           |                      |                  |                                                                              | Bit 2                                | Bit 1                            |              | Bit 0                  | -                |                    |
|                |                           |                      |                  | 0                                                                            | •                                    |                                  |              | •                      |                  |                    |
| 156            | A438                      | [Fault relay output] | 0~7              | 1                                                                            | -                                    | -                                |              | $\checkmark$           | 2                | 0                  |
|                |                           |                      |                  | 2                                                                            | -                                    | $\checkmark$                     |              | -                      |                  |                    |
|                |                           |                      |                  | 3                                                                            | -                                    | $\checkmark$                     |              | $\checkmark$           |                  |                    |
|                |                           |                      |                  | 4                                                                            | $\checkmark$                         | -                                |              | -                      |                  |                    |
|                |                           |                      |                  | 5                                                                            | <b>~</b>                             | -                                |              |                        | -                |                    |
|                |                           |                      |                  | 6<br>7                                                                       | $\checkmark$                         | $\checkmark$                     |              | -                      |                  |                    |
|                |                           |                      |                  | 1                                                                            | Multi-function relay                 | 1                                | Multi-fur    | nction output terminal |                  |                    |
|                |                           | [Output terminal     |                  |                                                                              | Bit 1                                |                                  | Bit 0        |                        | -                |                    |
| 157            | A 400                     | select when          |                  | 0                                                                            | -                                    |                                  | -            |                        | 0                |                    |
| 157            | A439                      | communication        | 0~3              | 1                                                                            | -                                    | <ul> <li>✓</li> <li>✓</li> </ul> |              |                        |                  | 0                  |
|                |                           | error occurs]        |                  | 2                                                                            | $\checkmark$                         |                                  |              |                        |                  |                    |
|                |                           |                      |                  | 3                                                                            |                                      |                                  | $\checkmark$ |                        |                  |                    |
| 150            | A43B                      | [Communication       | 0 1              | Set communication protocol.                                                  |                                      |                                  |              |                        | _                |                    |
| 159            | A43D                      | protocol select]     | 0~1              | 0                                                                            | Modbus RTU<br>LS BUS                 |                                  |              |                        | 0                | X                  |
| 160            | A43C                      | [Drive number]       | 1~250            |                                                                              | r RS485 communica                    | ation                            |              |                        | 1                | 0                  |
|                |                           |                      |                  |                                                                              | t the Baud rate of the               |                                  |              |                        |                  |                    |
|                |                           |                      |                  | 0                                                                            | 1200 [bps]                           |                                  |              |                        |                  |                    |
| 161            | A43D                      | [Baud rate]          | 0~4              | 1                                                                            | 2400 [bps]                           |                                  |              |                        | 3                | 0                  |
| 101            | 71400                     |                      | 0/- 4            | 2                                                                            | 4800 [bps]                           |                                  |              |                        |                  |                    |
|                |                           |                      |                  | 3                                                                            | 9600 [bps]                           |                                  |              |                        | -                |                    |
|                |                           |                      |                  | 4 19200 [bps]<br>It is used when freq command is given via V1 /I terminal or |                                      |                                  |              |                        |                  |                    |
|                |                           | [Drive mode          |                  |                                                                              |                                      | n terminal of                    |              |                        |                  |                    |
|                |                           | select after loss    |                  | RS485.<br>Continuous operation at the frequency before its                   |                                      |                                  |              |                        | -                |                    |
| 162            | A43E                      | of frequency         | 0~2              | 0                                                                            | command is lost.                     |                                  |              |                        | 0                | 0                  |
|                |                           | command]             |                  | 1 Free Run stop (Output cut-off)                                             |                                      |                                  |              |                        | -                |                    |
|                |                           |                      |                  | 2                                                                            | Decel to stop                        |                                  |              |                        |                  |                    |

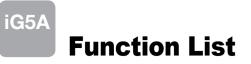

| LED<br>display    | Address for communication | Parameter<br>name                                 | Min/Max<br>range   |                                                                                                  | Description                                                                                                    | Factory defaults | Adj.<br>during run |
|-------------------|---------------------------|---------------------------------------------------|--------------------|--------------------------------------------------------------------------------------------------|----------------------------------------------------------------------------------------------------|------------------|--------------------|
| 163               | A43F                      | [Wait time after<br>loss of frequency<br>command] | 0.1 ~ 120<br>[sec] | freque<br>input                                                                                  | This is the time drive determines whether there is the input<br>frequency command or not. If there is no frequency command<br>input during this time, drive starts operation via the mode<br>selected at I62. |                  | о                  |
| 164               | A440                      | [Communication<br>time setting]                   | 2 ~ 100<br>[ms]    | Fram                                                                                             | e communication time                                                                                                    | 5                | О                  |
| 165               | A441                      | [Parity/stop bit setting]                         | 0~3                | Wher<br>0<br>1<br>2<br>3                                                                         | 1     Parity: None, Stop Bit: 2       2     Parity: Even, Stop Bit: 1                                                                                                    |                  | 0                  |
| 166               | A442                      | [Read address<br>register 1]                      |                    |                                                                                                  |                                                                                                    | 5                |                    |
| 167               | A443                      | [Read address<br>register 2]                      |                    |                                                                                                  |                                                                                                    | 6                | 0                  |
| 168               | A444                      | [Read address<br>register 3]                      |                    |                                                                                                  |                                                                                                    | 7                |                    |
| 169               | A445                      | [Read address<br>register 4]                      |                    | Theu                                                                                             | ser can register up to 8 discontinuous addresses and read                                                                                                    | 8                |                    |
| 170               | A446                      | [Read address<br>register 5]                      | 0~42239            | ~42239                                                                                           | all with one Read command.                                                                                                    | 9                |                    |
| 171               | A447                      | [Read address<br>register 6]                      |                    |                                                                                                  |                                                                                                    | 10               | -                  |
| 172               | A448                      | [Read address<br>register 7]                      |                    |                                                                                                  |                                                                                                    |                  |                    |
| 173               | A449                      | [Read address<br>register 8]                      |                    |                                                                                                  |                                                                                                    | 12               |                    |
| 174               | A44A                      | [Write address<br>register 1]                     |                    |                                                                                                  |                                                                                                    | 5                |                    |
| 175               | A44B                      | [Write address<br>register 2]                     |                    |                                                                                                  |                                                                                                    | 6                | _                  |
| 176               | A44C                      | [Write address<br>register 3]                     |                    |                                                                                                  |                                                                                                    | 7                |                    |
| 177               | A44D                      | [Write address<br>register 4]                     |                    | The u                                                                                            | ser can register up to 8 discontinuous addresses and write                                                                                                    | 8                | _                  |
| 178               | A44E                      | [Write address<br>register 5]                     | 0~42239            |                                                                                                  | all with one Write command                                                                                                    | 5                | 0                  |
| 179               | A44F                      | [Write address<br>register 6]                     |                    |                                                                                                  |                                                                                                    | 6                | 1                  |
| 180               | A450                      | [Write address<br>register 7]                     |                    |                                                                                                  |                                                                                                    | 7                |                    |
| 181               | A451                      | [Write address<br>register 8]                     |                    |                                                                                                  |                                                                                                    | 8                |                    |
| 182 <sup>1)</sup> | A452                      | [Brake open<br>current]                           | 0~180<br>[%]       | Sets current level to open the brake.<br>It is set according to H33's (motor rated current) size |                                                                                                    | 50.0             | 0                  |

1) It is indicated when choosing I54~I55 as a 19 (Brake signal).

| LED<br>display | Address for communication | Parameter<br>name            | Min/Max<br>range | Description                         | Factory defaults | Adj.<br>during run |
|----------------|---------------------------|------------------------------|------------------|-------------------------------------|------------------|--------------------|
| 183            | A453                      | [Brake open<br>delay time]   | 0~10<br>[s]      | Sets Brake open dely time.          | 1.00             | Х                  |
| 184            | A454                      | [Brake open FX<br>frequency] | 0~400<br>[Hz]    | Sets FX frequency to open the brake | 1.00             | х                  |
| 185            | A455                      | [Brake open RX<br>frequency] | 0~400<br>[Hz]    | Sets RX frequency to open the brake | 1.00             | Х                  |
| 186            | A456                      | [Brake close<br>delay time]  | 0~19<br>[s]      | Sets delay time to close the brake  | 1.00             | х                  |
| 187            | A457                      | [Brake close<br>frequency    | 0~400<br>[Hz]    | Sets frequency to close the brake   | 2.00             | Х                  |

# **Protective Functions**

iG5A

| Keypad display                                                                                                    | Protective functions | Descriptions                                                                                                    |
|----------------------------------------------------------------------------------------------------|----------------------|----------------------------------------------------------------------------------------------------|
|                                                                                                    |                      | The drive turns off its output when the output current of the drive flows more than 200% of the drive rated current.                                                                                                    |
|                                                                                                    |                      | The drive turns off its output when a ground fault occurs and the ground fault current is more than the internal setting value of the drive.                                                                                                    |
|                                                                                                    |                      | The drive turns off its output when the output current of the drive flows more than the rated level (150% for 1 minute).                                                                                                    |
|                                                                                                    |                      | The drive turns off its output if the output current of the drive flows at 150% of the drive rated current for more than the current limit time (1min).                                                                                             |
|                                                                                                    |                      | The drive turns off its output if the heat sink overheats due to a damaged cooling fan or an alien substance in the cooling fan by detecting the temperature of the heat sink.                                                                      |
| Püt                                                                                                    |                      | The drive turns off its output when the one or more of the output (U, V, W) phase is open. The drive detects the output current to check the phase loss of the output.                                                                              |
| ( und the second second |                      | The drive turns off its output if the DC voltage of the main circuit increases higher than 400V when the motor decelerates. This fault can also occur due to a surge voltage generated at the power supply system.                                  |
| Lut                                                                                                    |                      | The drive turns off its output if the DC voltage is below 180V because insufficient torque or overheating of the motor can occur when the input voltage of the drive drops.                                                                         |
| <b>[}</b>                                                                                                    |                      | The internal electronic thermal of the drive determines the overheating of the motor. If the motor is overloaded, the drive turns off the output. The drive cannot protect the motor when driving a motor having more than 4 poles or multi motors. |
|                                                                                                    |                      | Drive output is blocked when one of R, S, T is open or the electrolytic capacitor needs to be replaced.                                                                                                    |
| Fiti                                                                                                    |                      | Displayed when IGBT damage, output phase short, output phase ground fault or output phase open occurs.                                                                                                    |
| <b>[!</b> ]                                                                                                    |                      | Displayed when user-setting parameters fails to be entered into memory.                                                                                                    |
|                                                                                                    |                      | Displayed when an error occurs in the control circuitry of the drive.                                                                                                    |
|                                                                                                    |                      | Displayed when the drive cannot communicate with the keypad.                                                                                                    |
| rErr                                                                                                    |                      | Displayed when the drive and the remote keypad do not communicate with each other.<br>It does not stop drive operation.                                                                                                    |
|                                                                                                    |                      | Displayed after the drive resets the keypad when<br>a keypad error occurs and this                                                                                                    |
| <b>FRn</b>                                                                                                    |                      | Displayed when a fault condition occurs in the drive cooling fan.                                                                                                    |
| <u>[{5</u> ]                                                                                                    |                      | Used for the emergency stop of the drive. The drive instantly turns off the output when the EST terminal is turned on. Caution: The drive starts to regular operation when turning off the EST terminal while FX or RX terminal is ON.              |
| <b>[}</b>                                                                                                    |                      | When multi-function input terminal (I20-I24) is set to 19<br>{External fault signal input A: (Normal Open Contact)}, the drive turns off the output.                                                                                                |
| <b>[ [ ]</b>                                                                                                    |                      | When multi-function input terminal (I20-I24) is set to 19<br>{External fault signal input B: (Normal Close Contact)}, the drive turns off the output.                                                                                               |
| <b>!</b>                                                                                                    |                      | When drive operation is set via analog input (0-10V or 0-20mA input) or option (RS-485) and no signal is applied, operation is done according to the method set in I62 (Operating method when the frequency reference is lost).                     |

# **Fault Remedy**

| Keypad display                                            | Cause                                                                                                    | Remedy                                                                                                    |  |  |  |  |
|-----------------------------------------------------------|----------------------------------------------------------------------------------------------------|----------------------------------------------------------------------------------------------------|--|--|--|--|
|                                                           | Caution: When an overcurrent fault occurs, operation to avoid damage to IGBT inside the drive.                                                                                                    | must be started after the cause is removed                                                                                                    |  |  |  |  |
| Overcurrent                                               | Accel/Decel time is too short compared to the GD <sup>2</sup> of<br>the load.<br>Load is greater than the drive rating.<br>Drive output is issued when the motor is free running.<br>Output short circuit or ground fault has occurred.<br>Mechanical brake of the motor is operating too fast. | <ul> <li>→ Increase the Accel/Decel time.</li> <li>→ Replace the drive with appropriate capacity.</li> <li>→ Resume operation after stopping the motor or use H22 (Speed search).</li> <li>→ Check output wiring.</li> <li>→ Check the mechanical brake.</li> </ul>      |  |  |  |  |
| Ground fault current                                      | Ground fault has occurred at the output wiring of the drive.<br>The insulation of the motor is damaged due to heat.                                                                                                    | $\rightarrow$ Check the wiring of the output terminal.<br>$\rightarrow$ Replace the motor.                                                                                                    |  |  |  |  |
| Drive overload                                            | Load is greater than the drive rating.                                                                                                    | → Upgrade the capacity of motor and drive or reduce<br>the load weight.                                                                                                    |  |  |  |  |
| Overload trip                                             | Torque boost scale is set too large.                                                                                                    | $\rightarrow$ Reduce torque boost scale.                                                                                                    |  |  |  |  |
| Heat sink overheat                                        | Cooling system has faults.<br>An old cooling fan is not replaced with a new one.<br>Ambient temperature is too high.                                                                                                    | <ul> <li>→ Check for alien substances clogged in the heat sink.</li> <li>→ Replace the old cooling fan with a new one.</li> <li>→ Keep ambient temperature under 50°C.</li> </ul>                                                                                        |  |  |  |  |
| Output Phase loss                                         | Faulty contact of magnetic switch at output.<br>Faulty output wiring.                                                                                                    | <ul> <li>→ Make connection of magnetic switch<br/>at output of the drive securely.</li> <li>→ Check output wiring.</li> </ul>                                                                                                    |  |  |  |  |
| <b>FR</b> <i>n</i> Cooling fan fault                      | An alien substance is clogged in a ventilating slot.<br>Drive has been in use without changing a cooling fan.                                                                                                    | <ul> <li>→ Check the ventilating slot and remove<br/>the clogged substances.</li> <li>→ Replace the cooling fan.</li> </ul>                                                                                                    |  |  |  |  |
| Over voltage                                              | Decel time is too short compared to the GD <sup>2</sup> of the load.<br>Regenerative load is at the drive output.<br>Line voltage is too high.                                                                                                    | <ul> <li>→ Increase the Decel time.</li> <li>→ Use Dynamic Brake Unit.</li> <li>→ Check whether line voltage exceeds its rating.</li> </ul>                                                                                                    |  |  |  |  |
| L LL Low voltage                                          | Line voltage is low.<br>Load larger than line capacity is connected to line<br>(ex: welding machine, motor with high starting current<br>connected to the commercial line).<br>Faulty magnetic switch at the input side of the drive.                                                           | <ul> <li>→ Check whether line voltage is below its rating.</li> <li>→ Check the incoming AC line.</li> <li>Adjust the line capacity corresponding to the load.</li> <li>→ Change a magnetic switch.</li> </ul>                                                           |  |  |  |  |
| <b>Electronic thermal</b>                                 | Motor has overheated.<br>Load is greater than drive rating.<br>ETH level is set too low.<br>Drive capacity is incorrectly selected.                                                                                                    | <ul> <li>→ Reduce load weight and operating duty.</li> <li>→ Change drive with higher capacity.</li> <li>→ Adjust ETH level to an appropriate level.</li> <li>→ Select correct drive capacity.</li> <li>→ Install a cooling fan with a separate power supply.</li> </ul> |  |  |  |  |
|                                                           | Drive has been operated at low speed for too long.                                                                                                    |                                                                                                    |  |  |  |  |
| External fault A contact input                            | The terminal set to "18 (External fault- A)" or                                                                                                    | $\rightarrow$ Eliminate the cause of fault at circuit connected to                                                                                                    |  |  |  |  |
| External fault B contact input                            | "19 (External fault-B)" in I20-I24 in I/O group is ON.                                                                                                    | external fault terminal or cause of external fault input.                                                                                                    |  |  |  |  |
| Operating method<br>when the frequency<br>command is lost | No frequency command is applied to V1 and I.                                                                                                    | → Check the wiring of V1 and I and frequency reference level.                                                                                                    |  |  |  |  |
| Remote keypad<br>communication error                      | Communication error between drive keypad and remote keypad.                                                                                                    | → Check for connection of communication line and connector.                                                                                                    |  |  |  |  |
| EEP     H'''E       Err     [0],                          | - EEP: Parameter save error<br>- HWT: Hardware fault<br>- Err: Communication Error<br>- COM: Keypad error                                                                                                    | $\rightarrow$ Contact your LSIS sales distributor.                                                                                                    |  |  |  |  |

# Green Innovators of Innovation

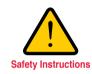

• For your safety, please read user's manual thoroughly before operating.

· Contact the nearest authorized service facility for examination, repair, or adjustment.

- Please contact a qualified service technician when you need maintenance.
- Do not disassemble or repair by yourself!

• Any maintenance and inspection shall be performed by the personnel having expertise concerned.

# LSIS Co., Ltd.

#### HEAD OFFICE

LS Tower, 127, LS-ro, Dongan-gu, Anyang-si, Gyeonggi-do, Korea

EMEA

+82-2-2034-4901 / bonseongk@lsis.biz

Asia Pacific +82-2-2034-4375 / bkkoo@lsis.biz

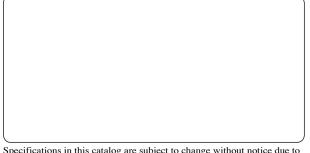

Specifications in this catalog are subject to change without notice due to continuous product development and improvement.

#### www.lsis.com

#### Global Network

- LSIS (Middle East) FZE >> Dubai, U.A.E.
   Address: LOB 19 JAFZA VIEW TOWER Room 205, Jebel Ali Freezone P.O. Box 114216, Dubai, United Arab Emirates Tel: 971-4-886 5360 Fax: 971-4-886-5361 e-mail: jungyongl@lsis.biz
- Dalian LSIS Co., Ltd. >> Dalian, China Address: No.15, Liaohexi 3-Road, Economic and Technical Development zone, Dalian 116600, China Tel: 86-411-8273-7777 Fax: 86-411-8730-7560 e-mail: lixk@lsis.com.cn
- LSIS (Wuxi) Co., Ltd. >> Wuxi, China Address: 102-A, National High & New Tech Industrial Development Area, Wuxi, Jiangsu, 214028, P.R.China Tel: 86-510-8534-6666 Fax: 86-510-522-4078 e-mail: xuhg@lsis.com.cn
- LSIS-VINA Co., Ltd. >> Hanoi, Vietnam Address: Nguyen Khe - Dong Anh - Ha Noi - Viet Nam Tel: 84-4-882-0222 Fax: 84-4-882-0220 e-mail: sin@lsisvina.com
   LCO.VINA Co., Ltd. >> Hackbergister, Vietnam
- LSIS-VINA Co., Ltd. >> Hochiminh , Vietnam Address: 41 Nguyen Thi Minh Khai Str. Yoco Bldg 4th Floor, Hochiminh City, Vietnam Tel: 84-8-3822-7941 Fax: 84-8-3822-7942 e-mail: sbpark@lsisvina.com
- LSIS Tokyo Office >> Tokyo, Japan Address : 16th, Higashi-Kan, Akasaka Twin Tower, 2-17-22, Akasaka, Minato-ku, Tokyo, Japan Tel: 81-3-3582-9128 Fax: 81-3-3582-2667 e-mail: jschuna@lsis.biz
- LSIS Shanghai Office >> Shanghai, China Address: Room E-G, 12th Floor Huamin Empire Plaza, No.726, West Yan'an Road Shanghai 200050, P.R. China Tel: 86-21-5237-9977 (609) Fax: 89-21-5237-7191 e-mail: jinhk@lsis.com.cn
- LSIS Beijing Office >> Beijing, China Address: B-Tower 17FL.Beijing Global Trade Center B/D. No.36, BeiSanHuanDong-Lu, DongCheng-District, Beijing 100013, P.R. China
- Tel: 86-10-5825-6025,7 Fax: 86-10-5825-6026 e-mail: cuixiaorong@lsis.com.cn
- LSIS Guangzhou Office >> Guangzhou, China Address: Room 1403,14F,New Poly Tower,2 Zhongshan Liu Road,Guangzhou, P.R. China Tel: 86-20-8326-6764 Fax: 86-20-8326-6287 e-mail: linsz@lsis.biz
- LSIS Chengdu Office >> Chengdu, China Address: Room 1701 17Floor, huanminhanjun internationnal Building, No1 Fuxing Road Chengdu, 610041, P.R. China Tel: 86-28-8670-3101 Fax: 86-28-8670-3203 e-mail: yangcf@lsis.com.cn
- LSIS Qingdao Office >> Qingdao, China Address: 7840,Haixin Guangchang Shenye Building B, No.9, Shandong Road Qingdao 26600, P.R. China Tel: 86-532-8501-6568 Fax: 86-532-583-3793 e-mail: lirj@lsis.com.cn